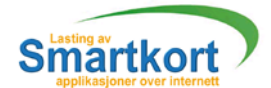

HOVEDPROSJEKT:

**Lasting av smartkort applikasjoner over i nternett**

FORFATTERE:

**ArveBjørnerud Martin Klaveness** OlaØsteng

Dato: 23 mai 2001

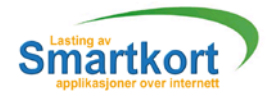

# Sammendragavhovedprosjekt

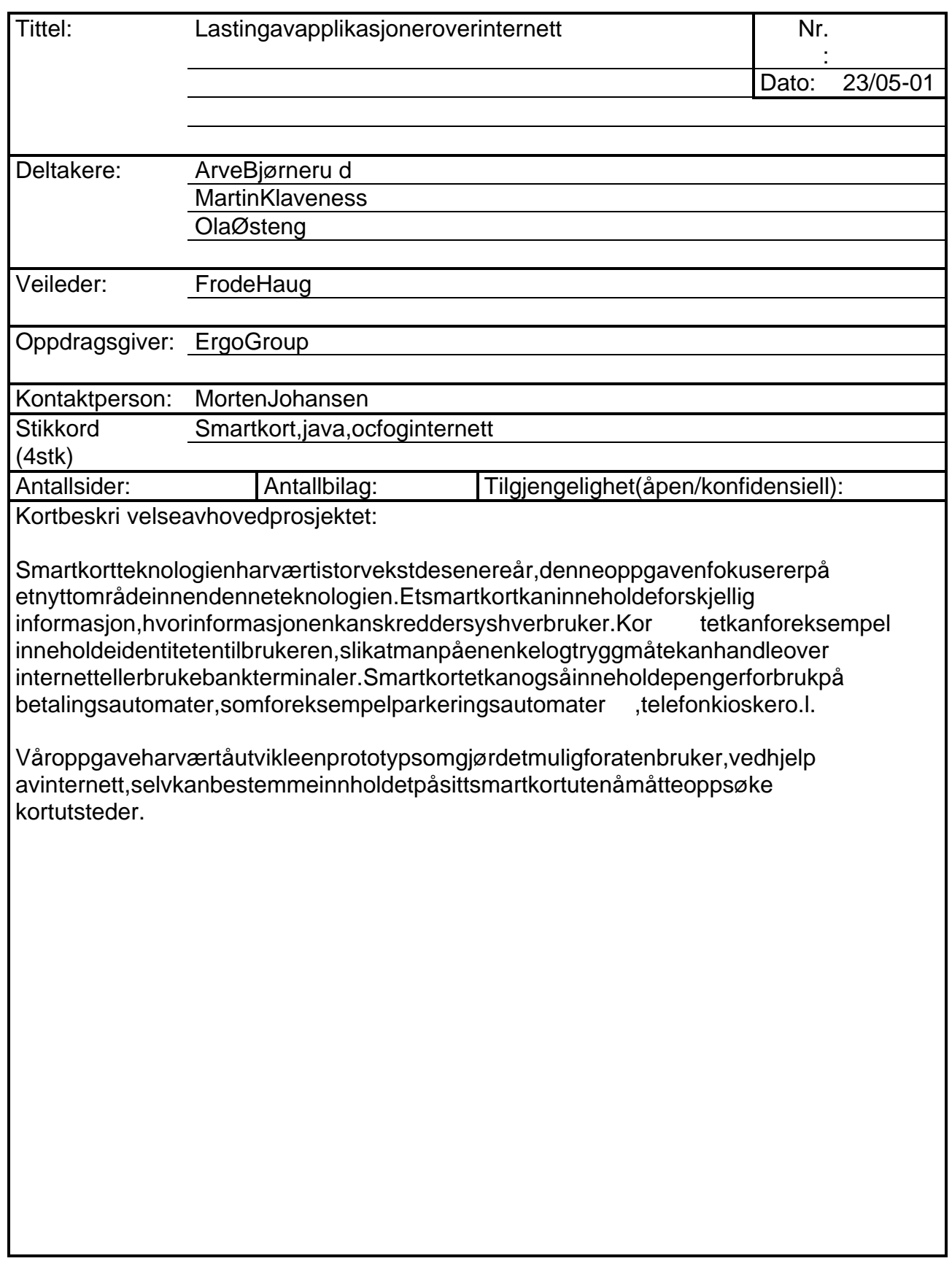

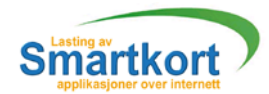

# FORORD

Denne oppgaven en de lav den treårige ingeniørut dannelsen ved Høgskolen i Gjøvik. Den gjennomføresoverstoredeler av andre semester det tredje året ved skolen. Oppgaven skalta utgangspunktien realistisk og faglig relevant problemstilling, og legges oppslik at kunnskap ogferdigheterfraflerefagområder i studiet benyttes.

Oppgavengår ut på å lage ett system som gjorde det mulig å laste applikasjoner til smartkort overinternett.

Vivilretteen spesiell takk til Frode Haugved HIG for hans goder åd og veiledning u nder fremdriften av prosjektet. Uten hans hjelp så ville prosjektet blitt atskillig van skeligere å gjennomføre.

Viønskerogså årette en stortak ktil Morten Johansen og Henrik Hartzved Ergo Group for deres verdifulle hjelp.

*Gjøvik 23 mai 2001*

\_\_\_\_\_\_\_\_\_\_\_\_\_\_\_ \_\_\_\_\_\_\_\_\_\_\_\_\_\_\_ \_\_\_\_\_\_\_\_\_\_\_\_\_\_\_ Arve Bjørnerud Martin Klaveness Ola Østeng

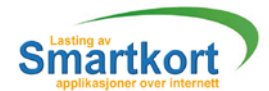

# Innholdsfortegnelse

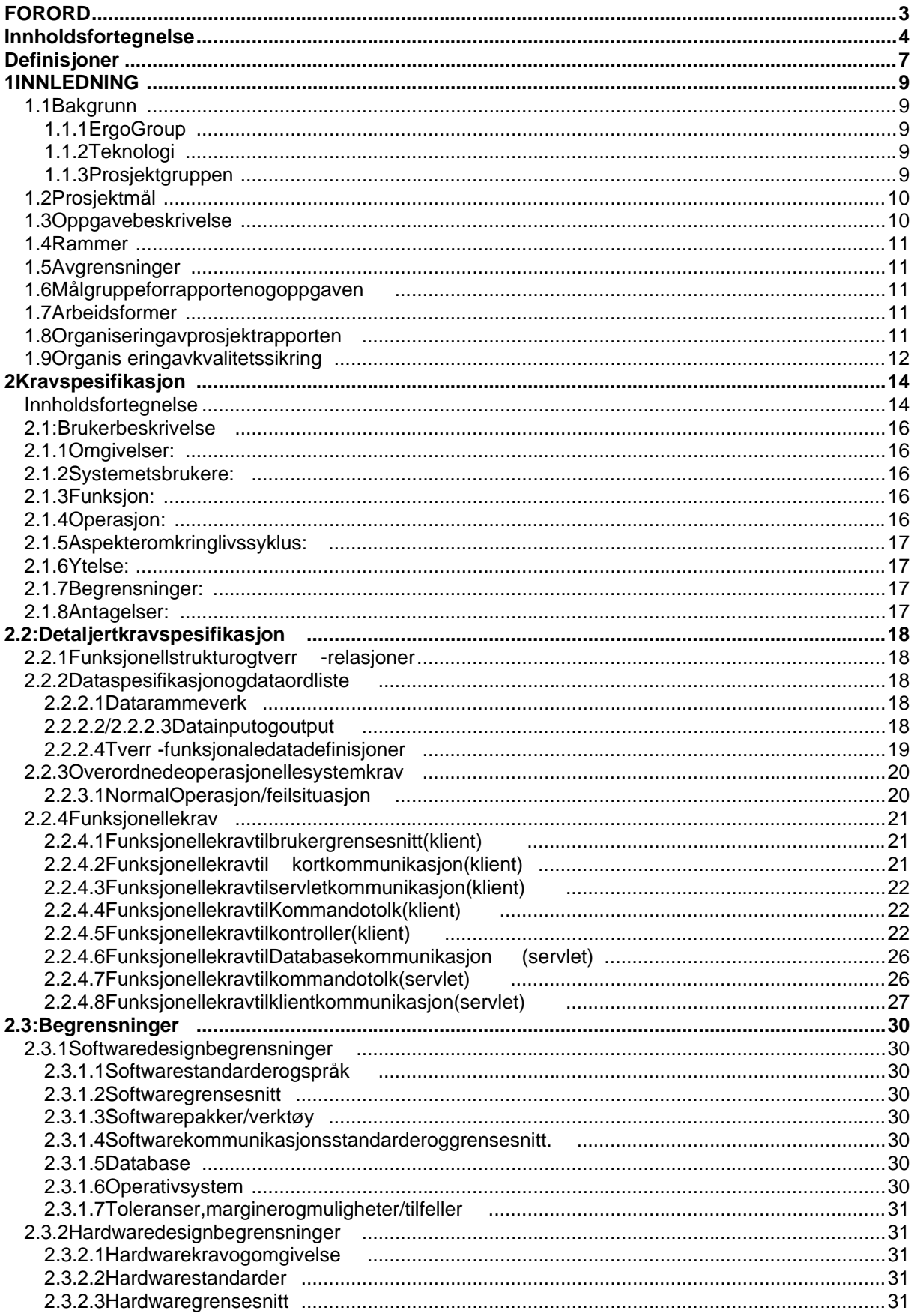

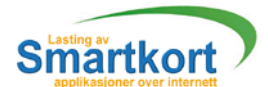

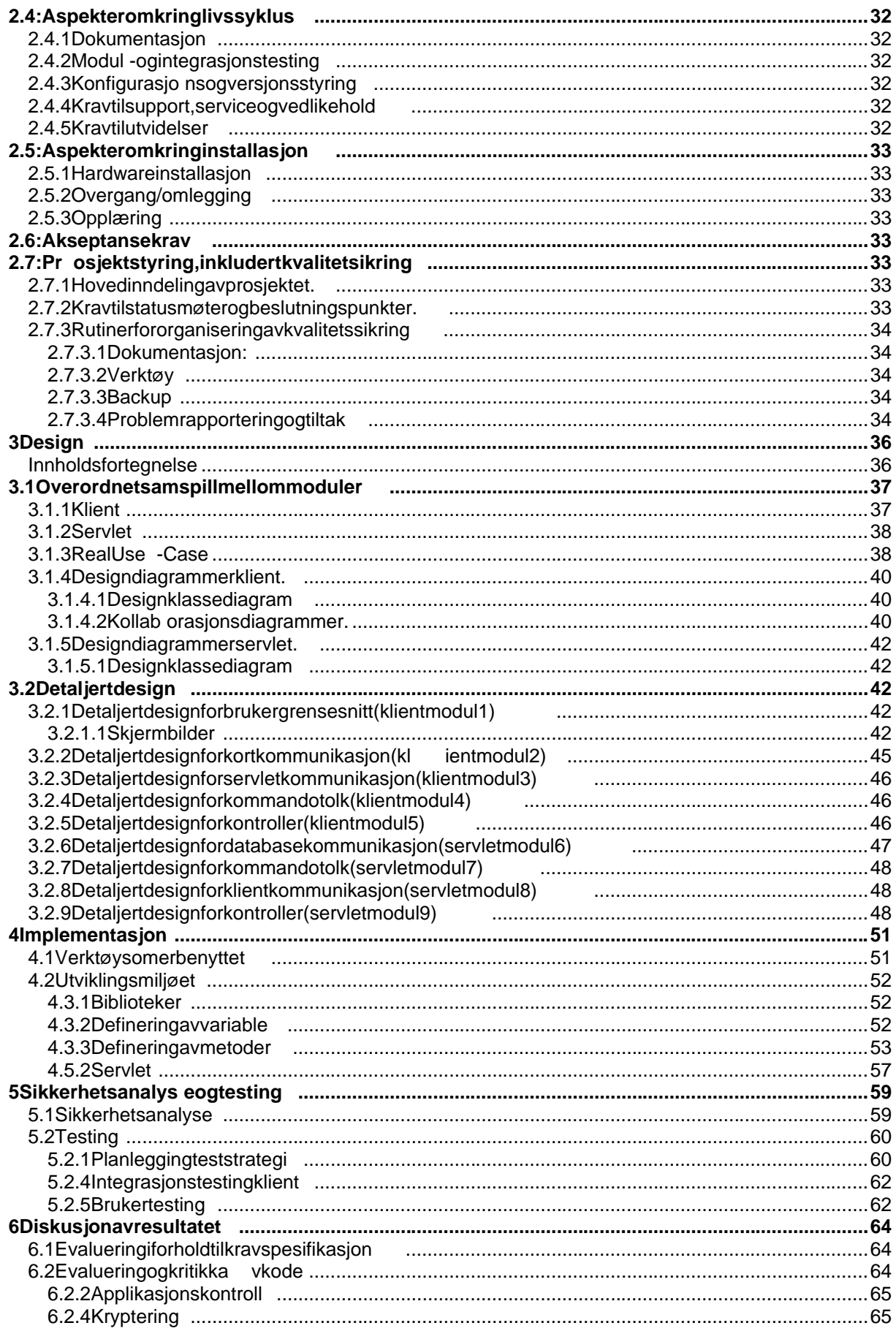

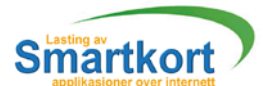

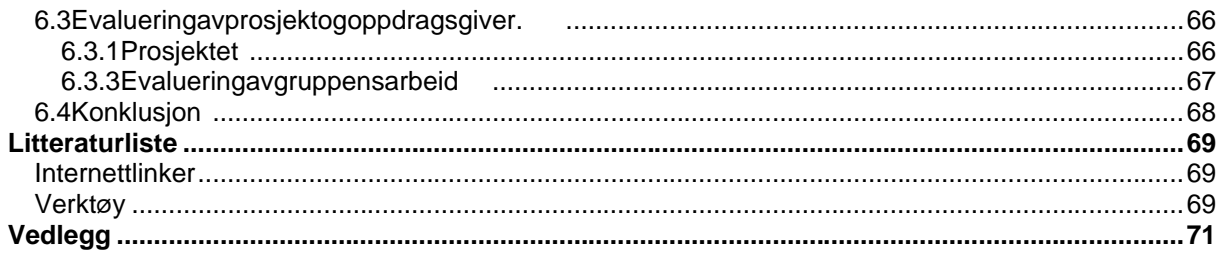

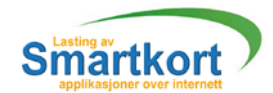

# Definisjoner

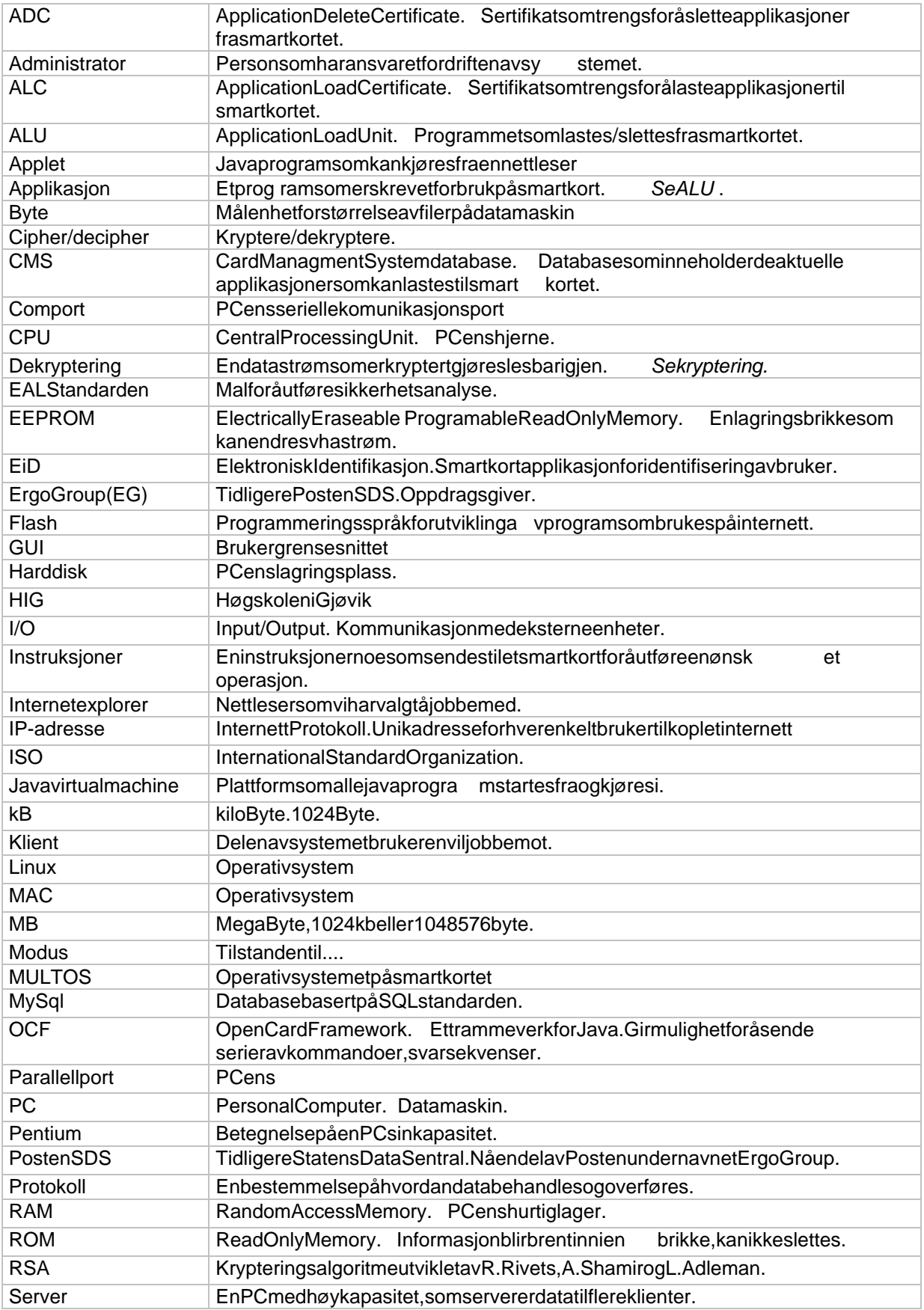

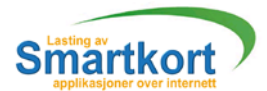

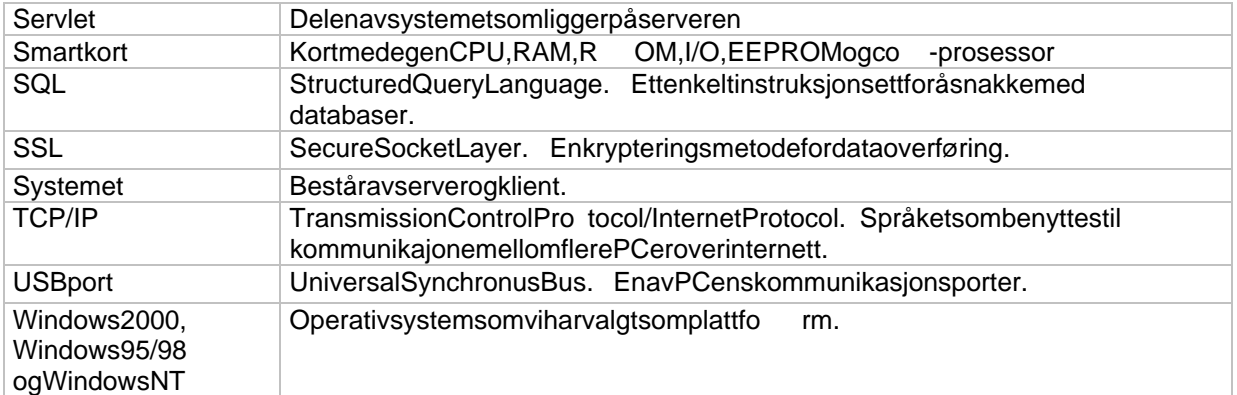

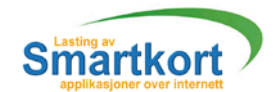

# 1 INNLEDNING

# 1.1 Bakgrunn

## **1.1.1 ErgoGroup**

Posten SDS ble etabler ti 1972 gjennom ett stortingsvedtak. I 1986 ble statens datasentral til aksjeselskap, posten overtok disse aksjene i 1995. I 1998 inngikk<br>selskapet somet tav fire forettning som råder i Posten Norge. Fra 1 januar 2001 skiftet selskapetsomettavfireforettningsområder Posten SDS navn til Ergo Group (EG). Firmaet har desiste årene vokst jevnt og har i dag ca. 1200 ansatte. Og hadde en årsom settning i 1999 på 1.4 milliarder kroner. ErgoGroupharkontorer over hele landet med hovedkontor i Osloog med regionskontorer i Gjøvik, Trondheim og Mo i Rana. Ved avdeling Gjøvik jobber det i dag 8 personer ved utviklingsav delingen.

EG sine satsning som råder er infrastruktur tienester. elektroniske tienester og administrativestøttefunksi oner. Smartkorthører til elektronisk tienester, der ErgoGroup utvikler og tilbyret spekter av tienester innen elektronisk meldingsutveksling, salgog distribusion av informasjon fra databaser samt smartkort ogelektronisk ID.

Detteertredjeåret EGsa marbeider med HIG angående smartkort hovedprosjekt. Fra tidligere år så har HIG samarbeidet med Posten SDS på flere prosjekter. De begyntei 1999 med oppgavene:

- **Campus Card1**
- Campus Card 2
- **Helsekort**
- **Cunningcard**

Ogi2000 med prosjektene:

- Lånekassen
- **Raufossbadeland**
- **VinmonopoletAS**

Beskrivelse av oppgavene finnes på: http://higweb.hig.no/at/data/hprog.php3

## **1.1.2 Teknologi**

Smartkortteknologien begynte så tidlig som 1970 og de første korten evar nokså simpleteknisk sett. De inneholdt kun en minne brikkes om det kun var muligålagre data på. Prosessering av data i kortet var ikke mulig. Andre generasjon smartkorter CPU basert. Her kunned et i tillegg og så utføres databehandling, som for eksempel kryptering. Trediegenerasjonskortersåkaltecontactlessc ard, dette innebærerat kortet ikke trenger å være i fysisk kontakt med en kort terminal. Det viskal jobbe med er andre generasions kort.

Dissebestår av en CPU, en co - prosessor som utfører kryptering samt minne og I/O enheter. Det har en lagringskapasite t på 16kB, og krypteringsprosessoren opererer på en 1100 bits krypteringsnøkkel.

## **1.1.3 Prosjektgruppen**

Vivalgteoppgaven fra EG om lasting av smartkort applikasjoner over internett for di smartkortteknologien er forholdsvisny. Vi har hørt en del om tidl igere hovedprosjekter ved HIG, om smartkort i masemedier og av tidligere studenter, og syntes dette hørtes utsom en interessant og utfordrende oppgave. Viser på dette som en utmerket mulighettil å blien del av denne utviklingen.

Frafør av har vijnge n kunnskaper direkter ettet mot smartkort så dette vil for oss bli spennende og lærerik prosess.

Den bakgrunnen vi har er fra skolegang ved HIG og andre skoler. Vi inne har en bred kunnskap innen programmer ing med erfaring erfra bl.a. C++, Delphi/pascal,

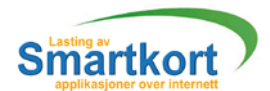

Assembler, Java, HTML, CSS, VO, Perlog PHP for å nevne de viktigste. Vi har også en god forståelse av nettverk og kommunikasions flyt mellom maskiner.

# 1.2 Prosjektmål

Hovedprosjektet vårt består av fire hovedmål med hovedvekt på det oførste punktene.

- **Diversetting av eksisterende Ckodetil Javakode.** 
	- Deteksisterende programmet som er skrevet i Cerberegnet på å laste applikasjoner til ett smartkort fra en stasjonær PC hos utvikler. Oppgaven vår går ut på å lage en klient/server løsning, som gjør det med unig å laste ned applikasjoner fra internett til smartkortet.
- Sikkerkommunikasjon mellom smartkort og server. For å sikredataflyten fra server til kort må det benytte skryptering. Oppdragsgiver vil at etter digiavabibliotek benyttes for krypteringen. (SSL) krypteringen skalbenyttes.
- **Utførerisikoanalyse.** Sepå sårbarheten til systemet ved å definere mulige angreppå dataflyten mellom server og kort. Disse angrepene skal så teste sutipraksis. Alt dette etter EAL standarden.
- **Brukergrensesnitt.** Setteo ppetwebgrensesnittved hjelp av flash og javascript

# 1.3 Oppgavebeskrivelse

Oppgaven består i å lage en nyløsning for lasting av smartkortapplikasjoner over internett. Eksisterende loader for smartkortapplikasjoner skal over settes fra C++ til en Java-applet som integreres med en brukervennlig web -side. EG ser for segaten server skal kunne tilby en smartkortbruker å laste ned en smartkortapplikasjon til smartkortet sitt. På serversiden skal det ligge smartkort -applikasjoner og sertifikater for hhvsle tting og lasting. Disse skal overføre stil klienten på en sikker måte. Brukerens PC vil ha installert en smartkortleser og eventuelt Java Plugin for kjøring av applet. Dette er en programvare som brukeren typisk vil få i en installasjonspakke sammen med sm artkortet. Brukeren skal kunne gå til siden på internett og velgeden applikasionen han ønsker. EG ser for segat når lastingen av applikasionen skal starte, lastes det ned en applet til klienten som gjør det mulig å sende kommandoer til brukerens smartkor tlokalt. På serveren kunnede tenke seg en servlet som styrer selvelaste -prosessen ved å sende kommandoer til appleten på klient -siden. Selve lastingen skjer vha en rekke smartkortkommandoer.

Oppgavengår også ut på å foreta en trusselanalyse. Trusselan alysen er todelt. Den første delen går ut på å sette opp mulig angrepp å systemet, dette er en prosess som vil foregå under hele utviklings perioden, fra kravspesifikasjonen til ferdig kode. Den andre delen går ut på å gjennomføre de oppsatte angrepene på systemet.

Oppdragsgiverønsker i tillegget kreativt brukergrenses nitt ved hielp av FLASH og javascript, dette er ikke et prioritert mål. Det vil si at hvis vifår nok tid skaldet gjennomføres. Det viktigste rå få til selve mekanismen bak, med andre ord overføring mellom servlet og smartkort til å virke på en tilfred stillende måte.

Viskalikke<sup>.</sup>

- **Inder Stear Steart i Australien ander an signal ander the server ander the digest of the sett ferdig** and an agencies and agencies and agencies and agencies and agencies and agencies and agencies and agencies and agencies bibliotek.
- **fokuserepåsikkerhetmellombrukerogklient. Sidendeapplikasjonersom** skallastespå kortet ikke krever høy sikker het.
- **setteossinnidenfysiske kommunikasjonen mellom kort, kortleser og maskin.**

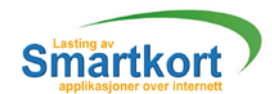

# 1.4 Rammer

Hos EG har vifått til delt to grupper om som vikan benytte til prosjekt formål, disse grupperommene skal for deles på tre grupper. Av utstyr har vitil gang til to PC -er med mulighettilå tamedegen. Disse maskinene er til koplet internett. Av litteratur har EG en del bøker til gjenglig. Hvis det skulle bli behov for andre bøker, har de sagt seg villig til å kjøpe inn dett e. Det er store krav til sikkerhet rundt utviklingen og distribusjon av smartkortprogrammer/applikasioner.

# 1.5 Avgrensninger

Etsmartkortkan inneholde forskjellige applikasjoner. I fremtiden er det tenkt at eieren avet smartkort selv kan velge hvil ke applikasjoner som skalligge på kortet. Sliksom situasjonen er i dag må en kunde oppsøke en kortutsteder for å legge inn nye applikasjoner, selv om kunden har den nødvendig maskin og programvare. Forålasteapplikasjoner på smartkort må du ha egne lo ad sertifikater og tilsvarende delete sertifikater for å slette, noe som bare kortutsteder har.

# 1.6 Målgruppe for rapporten og oppgaven

Denne oppgaven og rapporten er i første hånd beregnet for bruk av Ergo Group i deres arbeid videre med smartkortteknol og ioginternett.

# 1.7 Arbeidsformer

Under arbeidet med prosjektet har vii perioden januar til april hatt gruppemøter hver torsdagog fredag hvor visom gruppe har jobbet med oppgaven. I tilegg til gruppemøtene har vihatt møter med veilederne sten har ver onsdag. Ved behov for mer klarhetioppgaven har vi hatt møter med oppdragsgiver. Dette har foregått på den måten at vihar foreslåtten møtedag og fått tilbakemelding på dette. Etter på sken har vi satt av mer tid til prosjektet og har jobbet 3 -4 dager i uken i til egg til møter med veileder.

# 1.8 Organiser ing av prosjektrapporten

- Del1: Innledning. Forord, og en enkelbeskrivelse av hva oppgaven går utpå. Samt litt bakgrunnsinformasjon om ErgoGroup og studentene som har jobbet med oppgaven.
- **Del2: Kra vspesifikasjon.** 
	- Beskrivelse av hva systemet skal gjøre og inneholde.
- Del3: Designdokumentet.
- Beskriverhvordan viharten ktåløse oppgaven.
- Del4: Implementasjon. Kode eksempler, hvordan vi har utført kodingen og hvilke verktøy som er benyttet.
- Del5: Te sting.
- Hvilke tester vi har gjennomført, samt sikkerhet sanalyse av systemet.
- Del6: Konklusjon og drøfting av resultatet. Hva de faglige resultatene kan rukes til og hva gruppen føler de sitterigjen med. Hva som kunne vært gjortannerledes ved en gjentake lse av utviklingsarbeidet. Egenevaluering av gruppearbeidet. Evaluer er hvorvidt det er samsvar mellom kravspesifikasjonen og den løsningen som blevalgt. Avvik drøftes.
- Litteraturliste, weblinker, verktøy. Henvisning till itteratur som er benyttet.
- 
- Del7: Vedlegg.

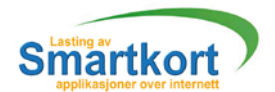

# 1.9 Organisering av kvalitets sikring

## Dokumentasjon

- Kode Syntaks, se vedlegg C.
- **Møtelogg/Aktivitetslogg,se vedleggB**
- Rapport

Viharutarbeidet vår egen mal som vihar brukt til all rapport skriving. Malen er definertpåfølgende måte:

- Vi benytter ossav 3 overskriftstyper.

- Nivå 1: begynner inntil venstre kant og skrives med

Arial størrelse 12.

- Nivå 2: tabulere sett hopp til høyre og skrives med Arial, størrelse 12.

- Nivå 3: tabuleres to hopp fra venstre kant, og skrives med Arial, størrelse 8 fet.

- For normal tekst bruker vi Arial størrelse 10, og tabuler er ett hopp til høyre i forhold til overskriften type 1 og 2, mens for type3tabuleresdetikke.

- Topptekstbestående av logoen til prosjekt gruppen, samt
	- kapittelnavn.
	- Bunntekst bestående av sidetall.

## Verktøy

**JBuilder4.0** 

**Benyttes under kodingen** 

- **Milestones Simplisity** Lager Ganttskiema.
- Microsoft Word
	- Benyttestilå skriverapporten.
- Togetherv4.2

Verktøy for å lage design diagrammer.

Konfigurasjonsstyring

- **Enprosjektpermsombehandlesavloggfører, loggfører har som oppgaveå** samle inn møtelogg og aktivitetslogg.
- **JBuilderinneholderetferdig konfigurasjonssystem (CVS). Dettevilholde** orden på kode skrevet av forskjellige brukere, samt automatisk dokumentere klasser og funksjoner.
- **Loggførerskalskriveutogsetteinniprosjektpermenallkode, engangi** uken.

## Backup:

- Kopierekodetilse rver/annenmaskinpåsluttenavhverdag.
- **Enkatalogpr.personmedkatalogforhverdatohvorkildekodelagres.**

Problemrapportering og tiltak:

- Fravær
	- Rapportering: ingen
	- Meldeplikt.
	- Tiltak: andre gruppe medlemmer tar over oppgaver til fraværende.
- **Ikke oppnådd kontakt med veileder/oppdragsgiver** 
	- Rapportering: møtelogg
	- Tiltak: pur ring via email eller telefon
- **Ikkeoverholdttidsfristiforholdtilmilepæl.** 
	- Rapportering: avvik/status rapport til veileder og oppdragsgiver

- Tiltak: Jobbe mer så ent arigjen frem driftsplan, hvis dette ikke er mulig må oppgaven revalueres.

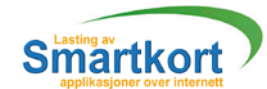

# $D_{EL}: 2$

Kravspesifikasjon

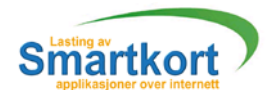

# 2Kravspesifikasjon

Dennekravspesifikasjonen bygger på den generelle kravspesifikasjon for teknisk datasystem.<br>Den erbasert på «The STARTSPurchasers' Handbook » kapitel 4 og appendix B, oversatt til «The STARTSPurchasers' Handbook» kapitel 4 og appendix B, oversatt til norsk av Frode Haug.

Utfradenne malen har vivalgt å se bort fra del 1 som er for beslutningstagerne/sjefene siden<br>
vijkket ren gerå over talen oen til å satse på prosiektet. da det te allender bestem t viikke trenger å overtale noen til å satse på prosjektet, da dette al gjennomført. Viharogså valgt å droppen oen av punktene fra malen som ikke var relevante for vår oppgave.

Viharmåtteforandre opprinnelige nummer er ingenfor å tilpasse denne til resten av rapporten. Del 2 iden opprinnelige malen har blitt til 2.1 i den nerapporten, tilsvarende har del 3 blitt 2.2 osv.

# Innholdsfortegnelse

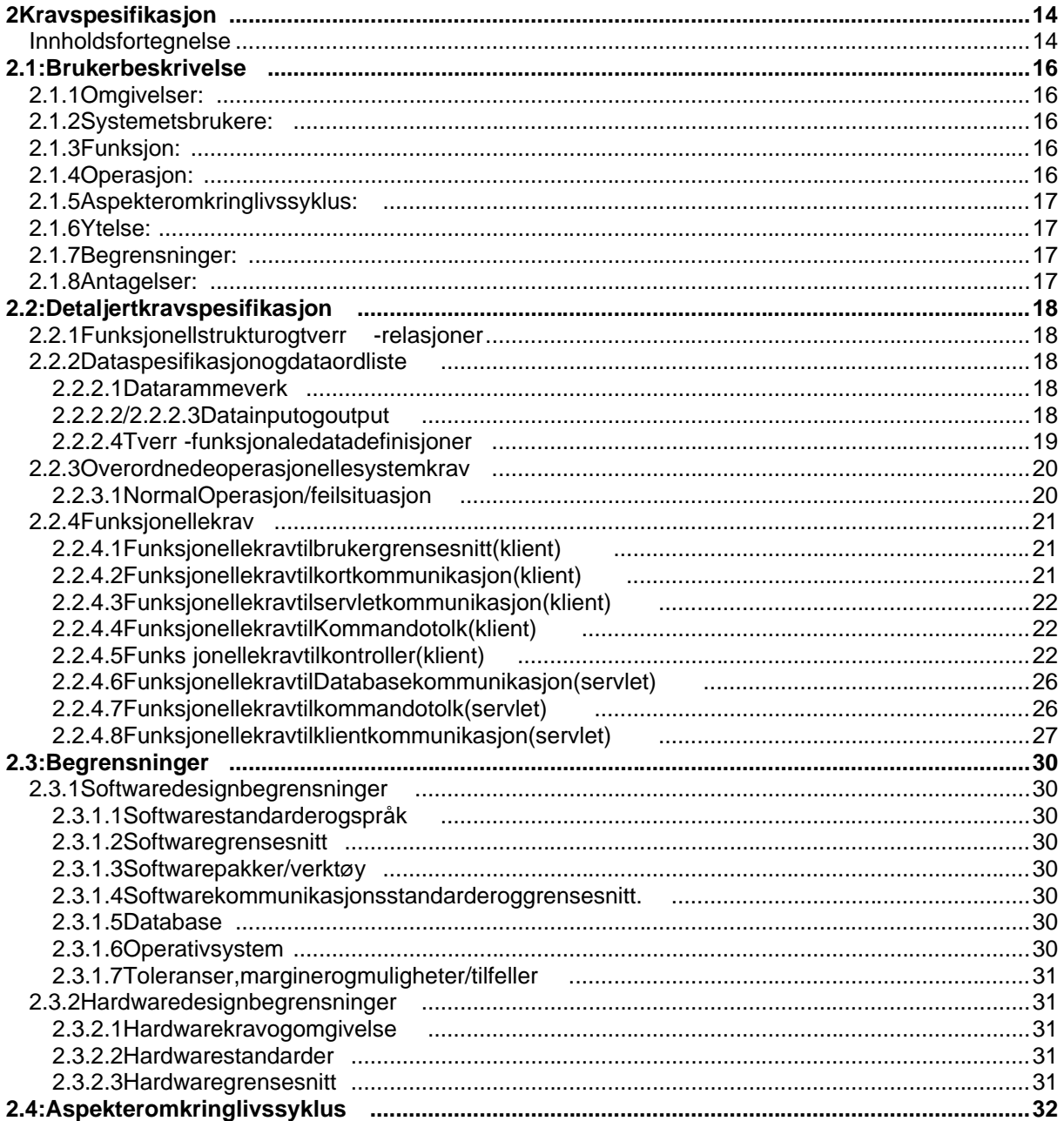

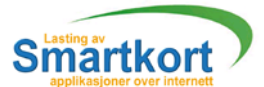

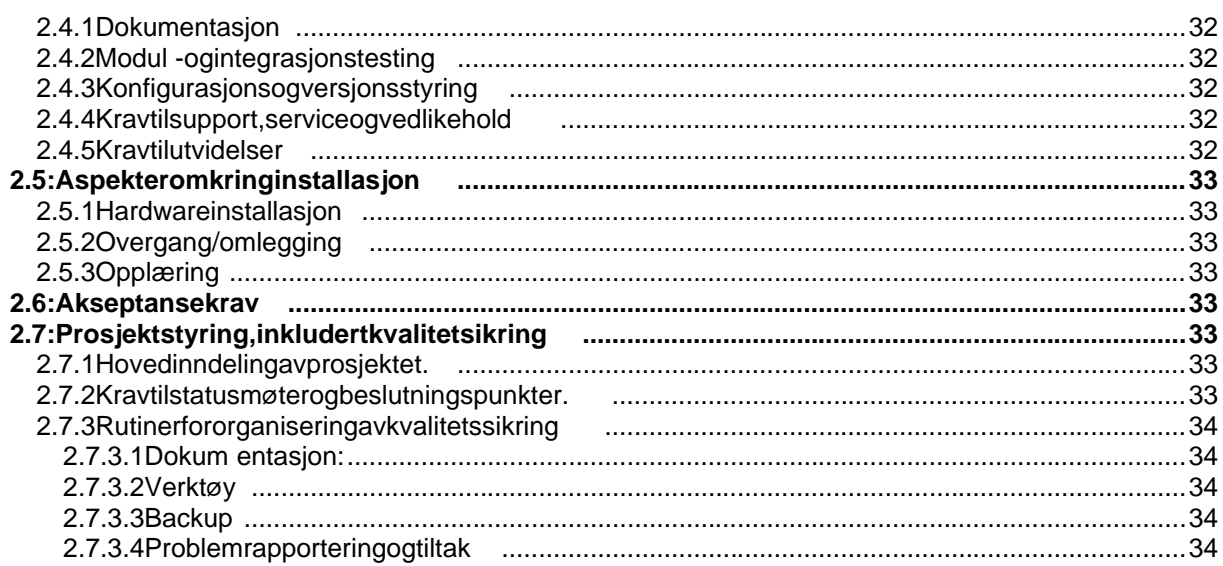

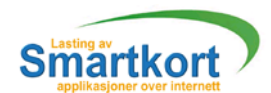

# 2.1: Bruker beskrivelse

2.1.1 Omgivelser:

Systemet vil bestå av todeler. En klient og en server del. Klient programmet skal fungerepå datamaskiner som kan kjøre en Java plattform (Java virtua l machine). For eksempel IBM kompatible og Mac. Klienten må også være utstyrt med en smartkort leserogværetilkobletinternett. Serverprogrammet skal gå som en servlet på en Windows NT maskin. For å få fysisk

tilgang til denne maskinen må vedkommende handlands i høy sikkerhetsklarering hos ErgoGroup.

# 2.1.2 Systemets brukere:

Definnestoforskielligebrukergrupper. Disseersluttbrukeren og administrator. Sluttbrukeren må kunne sette opp smartkort, kortleser og drivere på sin lokale maskin. Dette vil bli fork lart gjennom en bruksanvisning som følger med kortleseren og er ikke noeviskal utarbeide. Sluttbrukeren trengeringen for kunnskaper for å benytte klientprogrammet. Programmet skal være selvforklarende.

Administrator må hagod kunnskap om smartkortteknol og i en og om hvordan applikasionergenerelt lastes. Han må ha en god forståelse av hvordan systemet fungerer (servlet og klient). Det er ikke en del av vår oppgave å ha opplær ing i bruken av systemet. Dette er noe ErgoGroup selv måta initiativet til.

# 2.1.3 Funksjon:

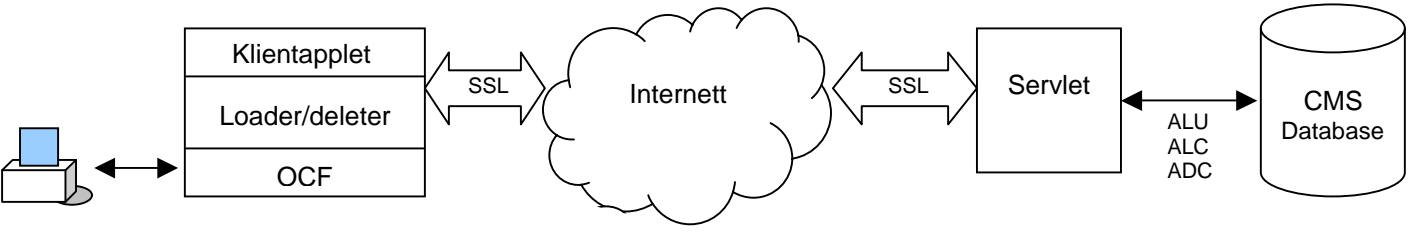

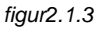

Klienten vilsnakke med smartkortet ved hjelp av Open Card Framework (OCF). OCF er ett ramme verk for Java som gir mulighet for å sende komandoer til kortet. Loader/deletermodulen vil generere enkelt komando er utifra pa kker den mottar fra servleten som sendes videre til OCF modulen.

SSL krypteringen vil blitatt hånd om av egne moduler.

Servletener delt i fire hovedmoduler. Den eneer kommunikasjon med klienten, hvor den krypterer og sender sett med komandoer. Den and redelen vil hente appliksjoner/sertifikater fra en database. Den tredie delen vil konvertere det som hentes fra databasen til kommandosett. I tillegg vil servleten bestå av en kontroller som virker som et bindeledd mellom de andre modulene.

# 2.1.4 Operas jon:

Systemeterikkeberegnetforkommersieltbruk, men mer som en prototype. Derforer kravettil oppetid ikke en prioritert faktor. Ved normal drift vil programmet sende mange datapakker med relativ tlite størrelse (<5kB). Det er forventet at lasting a ven komplett applikasjonskaltamindreen 30 sekunder på en normal forbindelse.(> 33600 bps).

Vedenfeilsituasjon på servlet eller klienten vil brukeren informeres om feilen.

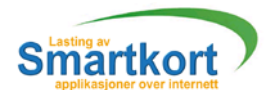

2.1.5 Aspekter om kring livssyklus:

Systemeterhovedsakeligmentsomen prototype, menskal enkelt kunne videreutviklestilkommersieltbruk. Dette er et aspekt vim å ta hensyn til under utviklingen. For å hjelpe senere utvikling, må viholde en god dialog med EG, samt utarbeide en detaliert og lettfatteligdokumentasion.

# 2.1.6 Ytelse:

Oppgaven går ikke ut på å lage ett system som støtter flere brukere. Det er nok at det fungerer på en og en bruker av gangen. Ved videre utvikling vil flerbrukerstøtte bliett meget viktig punkt.

# 2.1.7 Begrensninger:

# **Software:**

- Klientogserverskalfungerepå Windows 95/98/2000/NT
- KlientenskalfungereunderInternet Explorer 4.0 eller høyere. Dette betyrat den ikke trenger å være kompatibel med andrenettlesere.
- **Foråkunnekjøreklientappletenmåmaskinenhainstallertjava2v** 1.3.

# **Hardware**:

Klientogserverskalfungerepåen IBM kompatibeldatamaskin. Pentiumeller høyere.

# 2.1.8 Antagelser:

SSL krypteringen som benyttes mellom klient og server er fortsatt under utvikling. Det erutgittprøveversjoner, mendisse kan innehold esmåfeil. Det antas at SSL krypteringen vil være sikker nok til det formålet det skal benyttes. Oppdragsgiverønskeratservletenskal hente applikasjoner/sertifikater fra ett annet system, card managment system (CMS). Dette systemet er enn å ikke fullt utviklet. Derformådetutvikles en modul som enkelt kan endres til å støtte CMS.

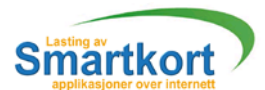

# 2.2: Detaljert kravspesifikasjon

2.2.1 Funksjonell struktur og tverr -relasjoner

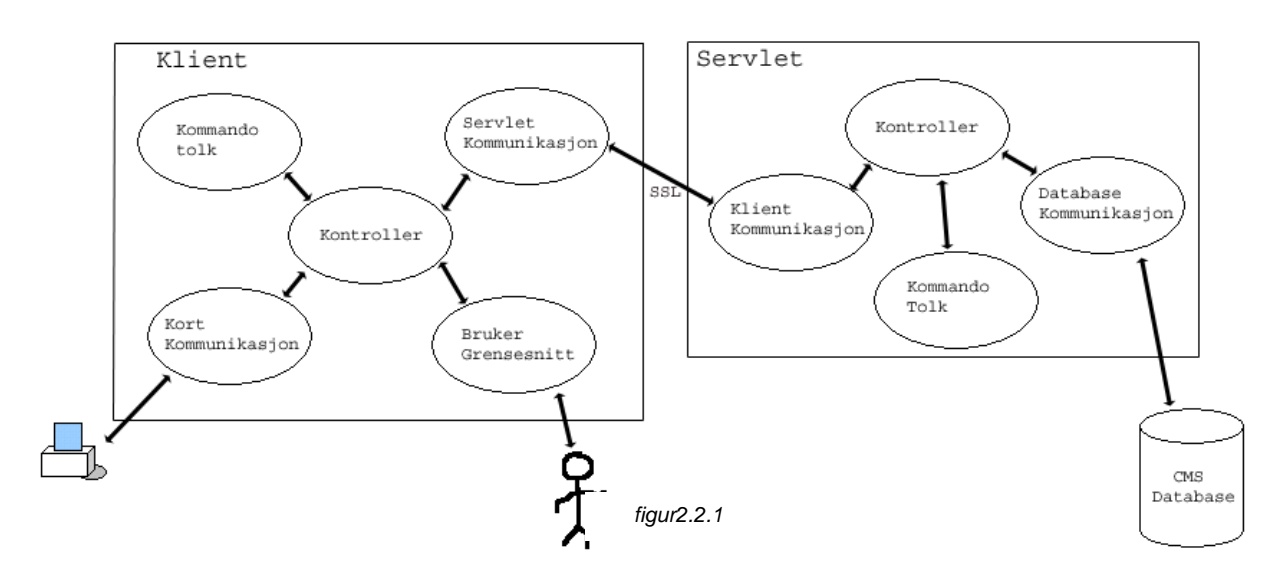

Systemeterdeltitohoveddeler, en klient og en servlet del. Klienten mottar en forespørsel fra brukeren, dette fører til at klienten sender en last/slett kommando til servleten. Dettefører til at servleten leter etter rett sertifikat/applikasion i databasen. Finnes dette, sendes en pakke med kommandoer tilbake til klienten. Denn e pakken vil inneholde flere smartkort instrukser, som klienten må pakke ut for så å sende til kortet. Klienten viha ansvaret for at instruksjonene bleakseptert. Kontrollerene er de delene som har mest ansvar. Kontrolleren es oppgave er å samordne datafly trellom metoder ogklasserinnadiklienten og servleten.

# 2.2.2 Data spesifikasjon og data ordliste

# **2.2.2.1 Data rammeverk**

- Servleten skal jobbe mot en database, datastrømmen mellom disse vil være SQL kommandoer.
- Kommunikasjonen mellom servlet og kl ient skal være kryptert ved hjelp av SSL. Instruksjoner som hentes fra databasen vil bli pakket til en datablokk, som så sendes til klienten. Antall instruksjoner pr pakke skal være en kelt å justere, dette for å finne den mest optimale løsningen i forhold til hastighet.
- Kommunikasjonen mellom klient og kort vil være MULTOS kommandoer. Her vilenogen instruksjon sendes til kortet. Kortet vilså kvittere for hver mottatte instruksjon.

# **2.2.2.2/2.2.2.3 Data input og output**

Servlet vil ha to I/O kanaler:

- Kommunikasjon med database.
	- Hersendesdet SQL setninger til databasen. Database motoren vil håndtere SQL setningen og utfra dettereturnere et resultat sett til servleten.
- Kommunikasjon med klient. Detteerenkommunikasjon som skal gå over internett, det formådenne datastrømmenkrypteres (SSL). Tilklienten vil det sendes krypterte datapakker, mens fra klienten mottas det krypterte datapakker.

# Klienten vil hatrel/Okanaler:

- Kommunikasjon med servlet.
	- Sammesom kommunikasjon med klient på servlet.

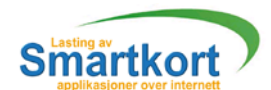

Kommunikasjon med smartkort.

Her vil det gå en datastrøm med MULTOS instruksioner til kortet. Kortet vil behandlehverinstruksjon og sende svartilbake på om instruksjonen ble godtatt. Det er viktig å merke seg at kortet i kke tar initiativet til å senden oe til til klienten, det er alltid klienten som må starte data utvekslingen.

**Brukergrensesnitt.** Kontrolleren vil sende en liste til brukeren over applikasjoner som finnes på kortet som kan slette sog applikasjoner i databasen som kan laste sinn på smartkortet. B rukeren vil velge fra listene hvil ken applikasjon som skallastes eller slettes. Det vil da sendes en melding til kontrolleren om at applikasjonen skallastes/slettes.

#### **2.2.2.4 Tverr -funksjonale data definisjoner**

- Kort-id (Kort Database) Vedoppstar tellerinnsetting av smartkort, vilkort -id hentes fra kortet. Denne identifikatoren sendes til servleten. Servleten vil spørre databasen om hvilke applikasjoner som finnes på kortet og hva som kan laster på det.
- Listemedapplikasjonersomkanlastes/sle ttes. (Database bruker) Listene som servleten hentet fra databasen sendes tilbake til klienten. Klienten vil vise denne listen til brukeren.
- Forespørselomlasting/sletting (Bruker Database) Brukeren velger ut fra listen hvilken applikasjon som ska lslettes/lastes. Denne forespørselen sendes til servleten sammen med kort -id. Servlet vil da hente ut applikasjonen og sertifikater fra databasen.
- Smartkortinstruksjoner (Database Kort) Applikasjonen og sertifikatene som ble hentet ut omformes til in struksjoner før desendes til klienten. Klienten sender så en -og-en instruksjon til smartkortet.

Her er det viktig å merke seg at data flyten vil forandre seg fra modul til modul. Det kan foretaes endringer av de data underveis, som for eksempelats ervlet pakker inn flere instruksjonerførdesendestilklienten. Klientenpakker oppigjen pakkene, før hver enkeltinstruksjonsendestilkortet.

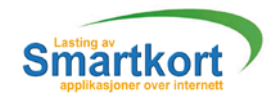

# 2.2.3 Overordnede operasjonelle system krav

#### **2.2.3.1 Normal Operasjon / feilsituasjon**

#### **2.2.3.1.1 Modus og kon troll**

Detfinnesfire modiforservlet:

- **Depart.**
- Initialisering av moduler, oppretter til kopling til database.
- **Derativ.** 
	- Kommuniserer med klient, pakker data, henter i DB.
- Feil.
	- Loggerfeilogavslutter.
- **Avslutting.** 
	- Fjernerinstanser av objekter som er generert, stenger DB for bindelse.

Detfinnes fem modifor klienten:

- **Depart.** 
	- Generereinstanser av objekter.
- **Derativ.**
- Behandle input fra bruker, utføre forespørsel.
- Ventetilstand.
	- Venterpå forespørsel fra klient, bruker til nærmet ingen ressurser
- Feil.
	- Rapporteretilbruker.
- Død. Fjerneinstanser av objekter som er generert.

#### **2.2.3.1.2 Ytelse**

Systemet skal kunne være lett å bruke. Brukeren vil ikke få muligheten til å gjøre feil. Dettevilrobustheten i klienten og serveren for hindre. Brukeren vil kun få tilgang til applikasjoner som det er plass til og som kan laste spå kortet.

Systemettrengerikke å støtte flere enn en bruker om gangen. Men en utvidelse av dette vil bli aktuelt når systemet kommer i kommer siell drift.

Ettkrav til ytelsen er at en operasjon mot kortet (lasting/sletting) skal ikke ta mer en 30 sekunder.

#### **2.2.3.1.3 Sikkerhet**

Serveren vil befinne seg i sikre omgivelser hos ErgoGroup og vil derfor ikke være spesieltutsattforfysisk fare. Ett problem som kan skade systemeter at en uvedkommende/uerfaren person legger feilaktige data innidatabasen. Ett annet faremomenteratuvedkommende prøver å lese av/endre datastrømmen mellom en klientogservlet. Dettekan for hindres ved hjelp av kryptering.

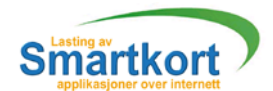

#### **2.2.3.1.4 Innebygde tester**

Klienten vil rapporter efeil ved:

- **Ugyldigkort**
- **Ingen kommunikasjon med kortet**
- **Mislykketlasting/sletting operasjon**
- **Ingenkontaktmedserver**
- **Plassmangelpåkortet.**

#### Servletvilrapporterefeilved:

- Feiliforbindelsen med databasen
- **Ukjentforespørselfraklient**

## 2.2.4 Funksjonelle krav

#### **2.2.4.1 Funksjonelle krav til bruker grensesnitt (klient)**

#### 2.2.4.1.1 Input fra kontroller

Mottar status meldinger om hvilke operasjoner kontroller modulen utfører. Når kontroller laster instruksjoner til smartkortet, vil en pr ogressbar gradvis øke, dette for atbrukeren skal seprogresjonen.

Itilleggskalbrukeren informeres om hvilke applikasjoner som kan laste spå kortet og hvilke som kan slettes.

#### **2.2.4.1.2 Prosessering**

Omformer mottatte statusmelding er til nyttig bruke rinformasjon som vise stil brukeren. Dette innebærer oppdater ing av progressbar og tekst til brukeren.

Genererer meldinger ut ifra brukerens ønsker, og disse sendes til kontroller modulen. Brukeresønskervilværeålasteellersletteenapplikasjon.

#### 2.2.4.1.3 Output tilkontroller

Sender meldinger om brukerens ønsker til kontroller om å laste/slette en applikasjon.

#### **2.2.4.2 Funksjonelle krav til kort kommunikasjon (klient)**

Denne modulen vil benytte et ferdig OCF bibliotek.

#### **2.2.4.2.1 Inputfrako ntroller**

Modulen vil mottar en og en smartkort instruksjon.

#### **2.2.4.2.2 Prosessering**

Omformeogvideresende instruksjonen et ildriveren til smartkortleser. Disse instruksjonen evil bli behandlet av smartkortet. Gyldigheten på instruksjonen sendessomsva rtilbaketilmodulen.

#### 2.2.4.2.3 Output tilkontroller

Statusmelding fra kortet og eventuelle feilsom kan ha oppstått med kommunikasjon medkortet.

#### **2.2.4.2.4 Kontroll**

- Kommunikasjonen med kortleser kontrolleres, er ikke kortet i kortleses vil brukerinf ormeres.
- **·** Vellykketoverføringavdata. Nåreninstruksjonsendestilkortetforventesdet at den ble godtatt slik at neste instruksjon kan lastes. Vis det under lastingen skulle oppstå en feil, villasting en avbrytes og kontroller informeres.

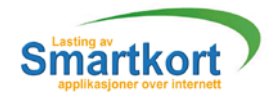

#### **2.2.4.3 Fun ksjonelle krav til servlet kommunikasjon (klient)**

## 2.2.4.3.1 Input fra kontroller

- **Meldingeromhvordanoperasjonerhargått.**
- **Ønskerfrabrukerenomålaste/sletteenapplikasjon.Dettesendessammen** medkort -id.
- Vedoppstartsendesenmeldingomkort -id. Detteså servlet kan respondere medenlast/slettliste.

#### **2.2.4.3.2 Prosessering**

- Krypteremottattinformasjonfrakontrollerogsendedettevideretilservlet.
- **Dekrypteremottattedatafraservletogvideresendetilkontroller.**

#### **2.2.4.3.3 Output til kon troller**

- **Feilrapportering ved dekryptering.**
- **Ferdigdekryptertedatafraservlet.**
- **2.2.4.3.4 Kontroll**
	- Kontrollpådekryptering

#### **2.2.4.4 Funksjonelle krav til Kommando tolk (klient)**

- 2.2.4.4.1 Input fra kontroller
	- **Mottar pakker med instruksjoner.**
- **2.2.4.4.2 Prosessering**
	- Deler opppakken i enkelt instruksjoner.
- 2.2.4.4.3 Output tilkontroller
	- **Vektormedinstruksjoner.**
	- **Eventuellefeilvedopp -pakking.**
- **2.2.4.4.4 Kontroll**
	- Sjekkeratpakkererriktiglengdeogformat.

#### **2.2.4.5 Funksjonelle krav til kontroll er (klient)**

#### **2.2.4.5.1 Input**

- Fra kort kommunikasjon vil det bli mottatt statusmeldinger, som forteller hvordanden siste instruksjonen mot kortet gikk. I tillegg vildet ved innsetting avnyttkortikortleserblimottatten melding, som forteller at korte ter klar til bruk.
- Fra kommando tolk vil det mottas en vektor med MULTOS instruksjoner
- Fra servlet kommunikasjon blir det mottatt pakker med instruksjoner, og informasjon til brukeren.
- **Frabrukergrensesnittetmottasdetinformasjonombrukerensønske r. Dettevil** væreålaste/sletteenapplikasjon.

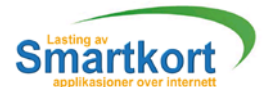

**2.2.4.5.2 Prosessering**

# **Oppstart**

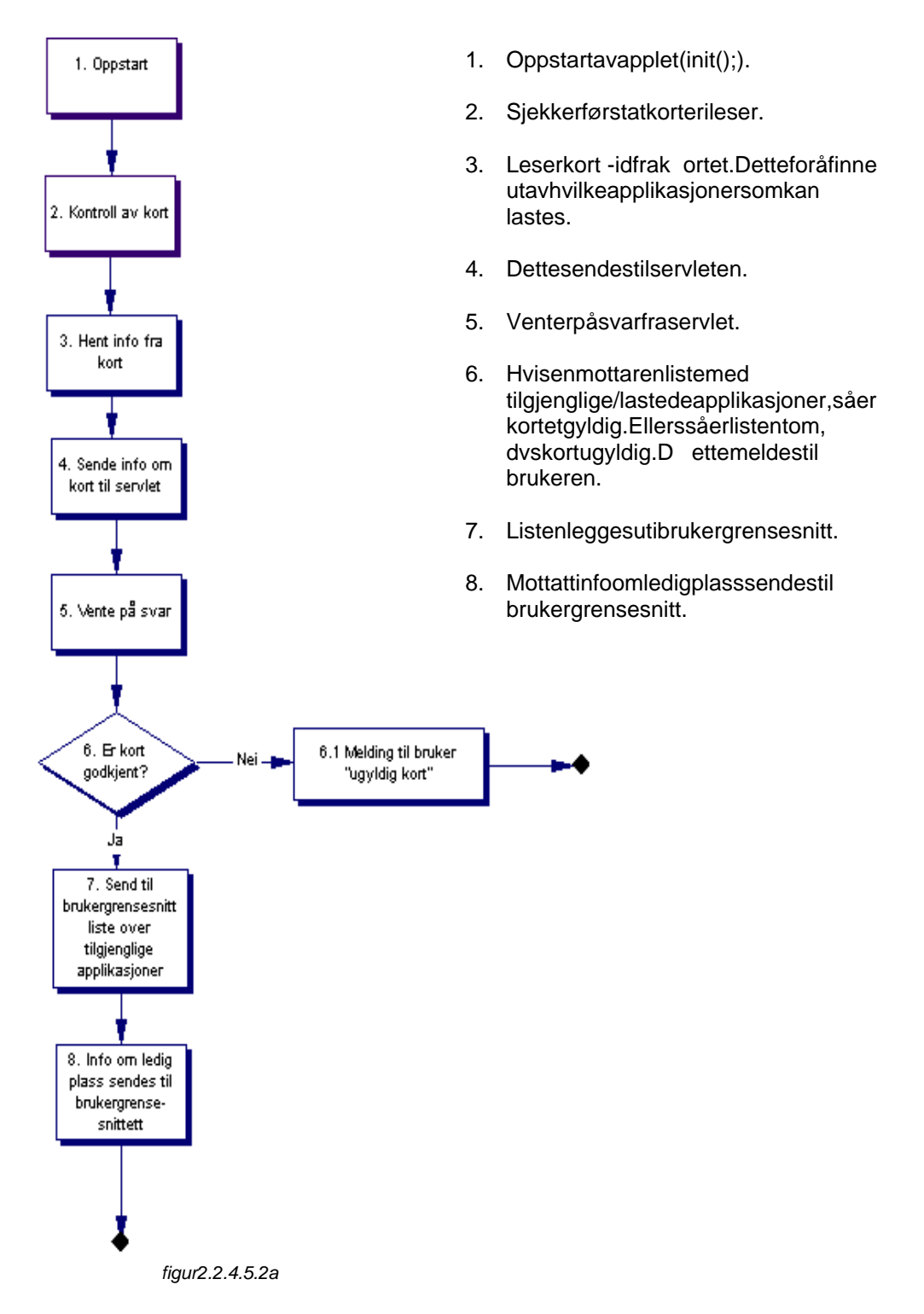

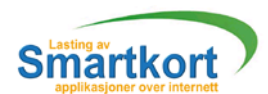

# **Lasting/sletting aven applikasjon**

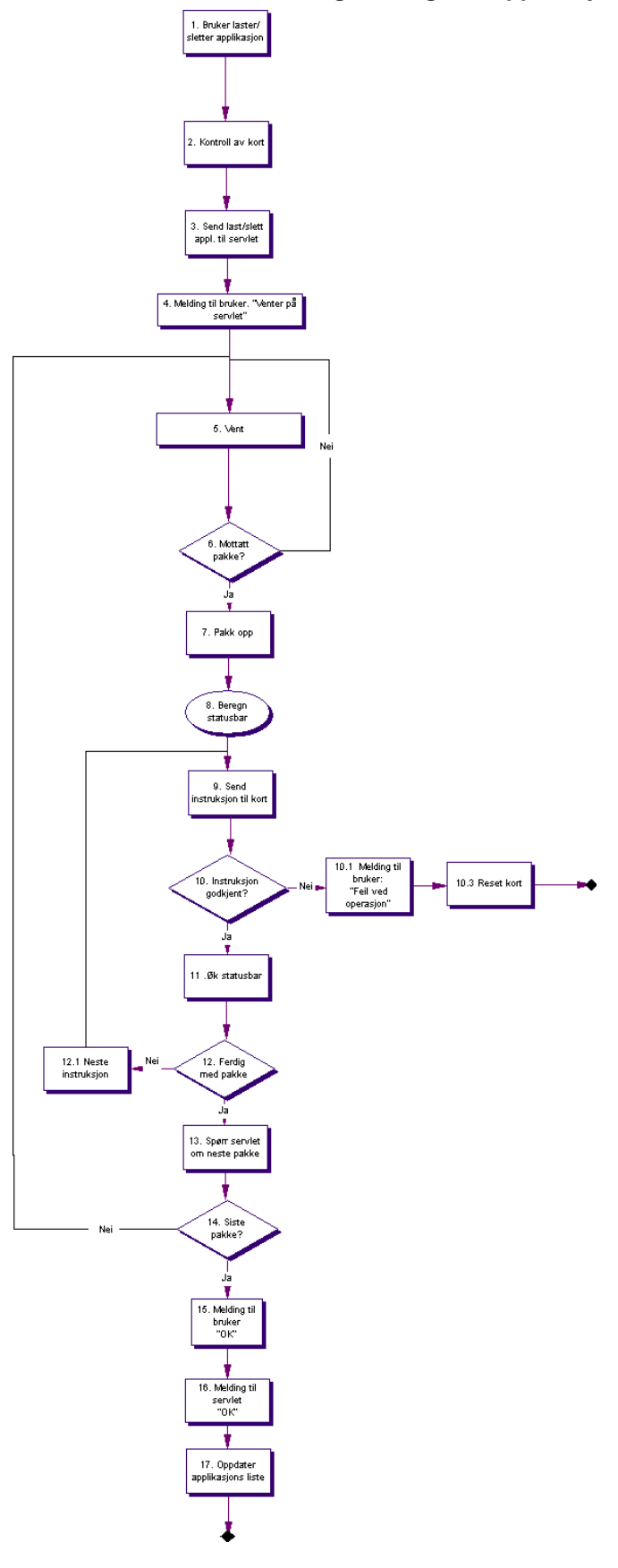

- 1. Dette starte say brukeren ved at han velgeren applikasjon og trykker last ellerslett.
- 2. Kortkontrollmodulkalles.
- 3. Sendertilservletatkortmedkort -idx ønskerålaste/sletteapplikasjon. Spør omførstepakke.
- 4. Bruker informeres
- 5. Venterpåpakke.
- 6. Venterpåpakke.
- 7. Pakkeroppdenmo ttattedatapakken. Dennedelesoppienvektor.
- 8. Beregner statusbar.
- 9. Senderinstruksjontilkort.
- 10. Hvisinstruksjonikkeblegodtatt, informeres bruker og servlet. Kortet restartes og operasjon avsluttes.
- 11. Økerstatusbar.
- 12. Hvisdeterflereinstruksjoneripakken vilnesteinstruksjonlastes.
- 13. Hvisdetikke er flere instruksjoner i pakken spørres servlet omneste pakke.
- 14. Fårman ennypakkestarterprosessen på nyi punkt<sup>5.</sup>
- 15. Vardetsistepakkeså får brukeren melding om at "lasting/sletting OK".
- 16. Servletinformeresomatlasting/sletting på kort -id x gikk "OK".
- 17. Applikasjoneslisteoppdateres.

figur 2.2.4.5.2b

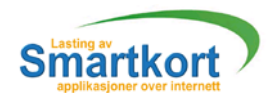

# **Kontroll av kort modul**

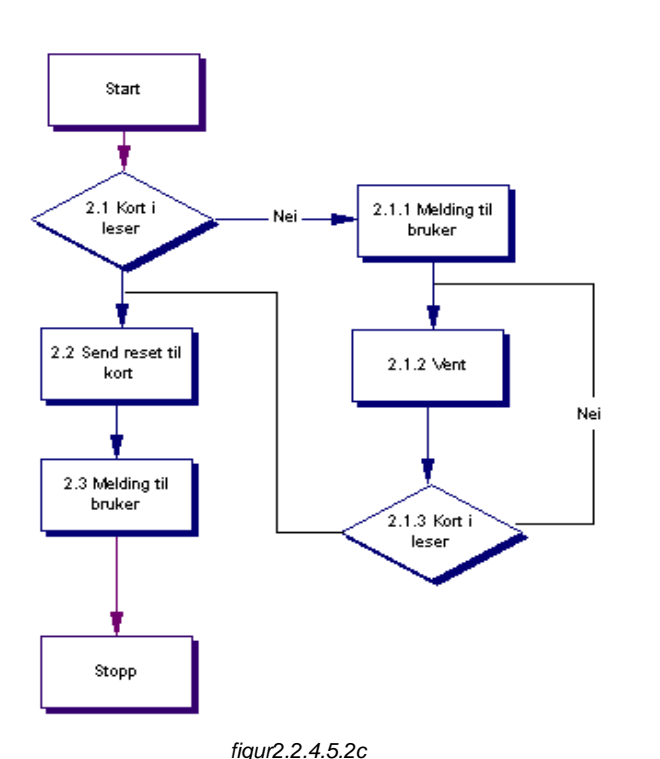

2.1 Sjekkermotkortkommunikasjonom korterikortleser. Hvisja 2.2, nei 2.1.1.

> 2.1.1 Sender melding til bruker om å sette inn kor tikortleser

2.1.2Kjørervent modul

2.1.3 Sammesom 2.1

- 2.2 SenderResetinstruksjontilkortet. Detførertilatminnenullstillesog andre operasjoner som kan være startet mot kortet blir avbrutt.
- 2.3 Sendermelding til bruker at korteter ileserogkla rtilbruk.

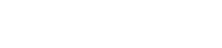

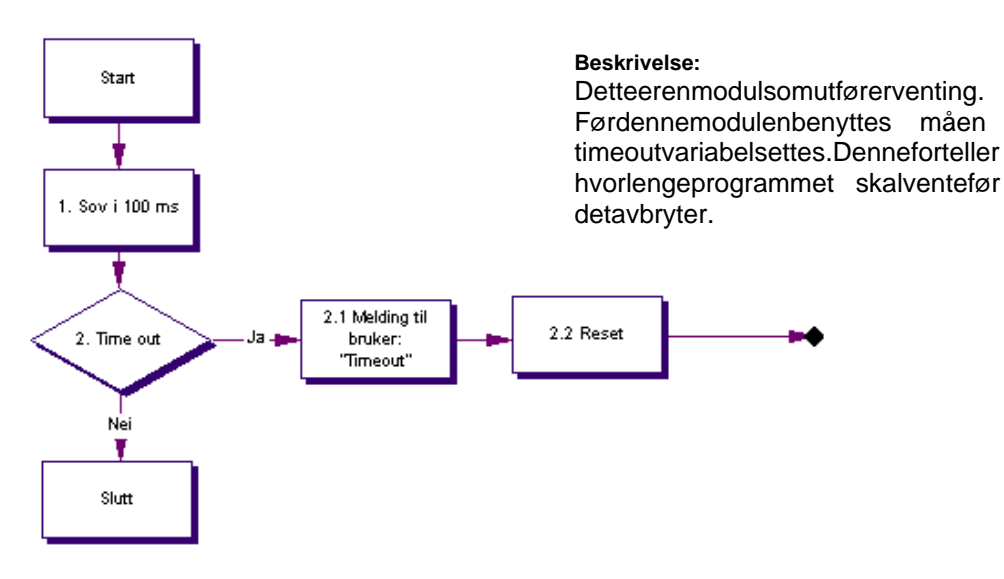

# **Ventemodul**

figur 2.2.4.5.2d

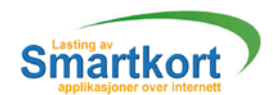

#### **2.2.4.5.3 Output**

- **Tilkortkommunikasjons endesenogenMULTOSinstruksjon.**
- **Tilkommandotolksendesdetpakkermedinstruksjoner.**
- **Tilservletkommunikasjonblirdetsendtlast/slettforespørsleraven** applikasjon. Det vil ved oppstart også bli sendt informasjon om kortet.
- Tilbrukergrensesnitts endesdetenvektormedlastbare/eksisterende applikasjoner på kortet. Mens applikasjoner lastes/slettes vil det i tillegg bli sendt progresjon og statusmeldinger.

#### **2.2.4.5.4 Kontroll**

- Sjekkeratkorterikortleserførkommandoersendestilkort.
- Sjekkera tenogenoperasjonermotkortetblirgodkjent (ingenfeil)

#### **2.2.4.5.7 Feilrapportering**

Dettegjøres motbrukeren.

#### **2.2.4.5.8 Gjenervervelse etter feil**

Vedeventuellefeilskal systemet ikke prøve på nytt, men avslutte operasjonen og gi melding til br ukeren. Dersom kontrolleren, etter å ha mislykket, fortsetter å sende kommandoertilkortet, vilkortet etter seks forsøk låses og bli ubrukelig.

#### **2.2.4.6 Funksjonelle krav til Database kommunikasjon (servlet)**

#### 2.2.4.6.1 Input fra kontroller Mottarme Idingerforå spørredatabasen.

#### **2.2.4.6.2 Prosessering**

Omformemelding til SQL format.

#### 2.2.4.6.3 Output tilkontroller

Datablokker som inneholder applikasjoner og sertifikater. I tillegg vildet sendes en melding om oppgittkort -idergyldig.

#### **2.2.4.6.4 Kontroll**

Oppnådd kommunikasjon med database.

#### **2.2.4.6.7 Feilrapportering**

Bruker må informere som feil på serveren.

#### **2.2.4.7 Funksjonelle krav til kommando tolk (servlet)**

#### 2.2.4.7.1 Input fra kontroller

Mottar datablokker med applikasjon og sertif ikat.

#### **2.2.4.7.2 Prosessering**

Omforme mottatte datablokker til instruksjoner, som legges i datapakker. En datapakke består av et bestemt antall instruksjoner. Antall instruksjoner i en datapakke skal enkelt kunne varieres, dette for å finne ut hva som er d et optimale.

## 2.2.4.7.3 Output tilkontroller

Ferdigpakketinstruksjoner.

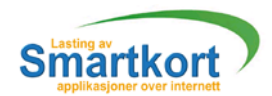

#### **2.2.4.8 Funksjonelle krav til klient kommunikasjon (servlet)**

#### 2.2.4.8.1 Input fra kontroller

**Pakker med instruksjoner.** 

**Example Andrikas i Liste over applikasjoner som kanlastes/slettes, og ledi grandspå kort.** 

#### **2.2.4.8.2 Prosessering**

- Krypteremottattinformasjonfrakontrollerogsendedettevideretilklient.
- **Dekrypteremottattedatafraklientogvideresendertilkontroller.**

#### 2.2.4.8.3 Output tilkontroller

- **Feilrapportering ved dekryptering.**
- **Ferdigdekryptertedatafraklient.**

#### **2.2.4.8.4 Kontroll**

Kontrollpådekryptering.

#### **2.2.4.9 Funksjonelle krav til kontroller (servlet)**

- **2.2.4.9.1 Input** 
	- **Fraklientkommunikasjon vil det mottas meldinger om hvabrukeren ønskerå** laste/slette. Det vil også b limottatt forespørsler om å identifisere kort -id. I tillegg vildet blimottas melding om å sende neste datapakke.
	- **Frakommandotolkmottas det datapakker**
	- **Fradatabasekommunikasjonkommerdetdatablokker, og melding om kortet** ergyldig.

## **2.2.4.9.2 Prose ssering**

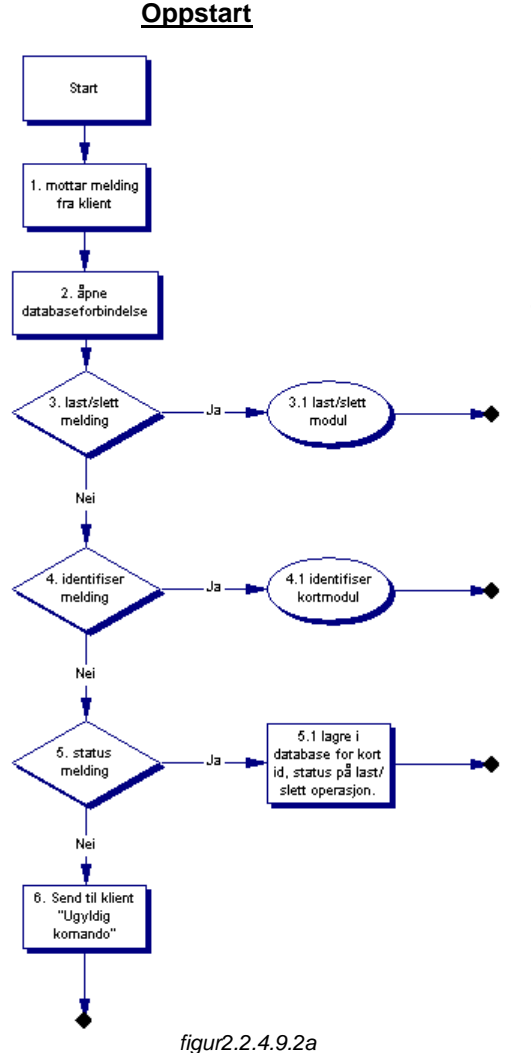

- 1. Servlet starter oppved at den mottar en forespørselfraklienten.
- 2. Forbindelsen med databasen åpnes.
- 3. Hvisbrukeren ønskerålaste/sletteen applikasjonså startes last/slett -modulen.
- 4. Hvisbrukerenønkseråidentifiseresitt kort, startes identifiser modulen.
- 5. Hvisklienten raporterer status på last/slett opperasionerså legges dette inni databasen med tilhørende kort id, status og applikasjon. (5.1)
- 6. Ellerserdetmottattenukjentkommando, detterapporterestilbake til klient.

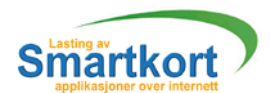

# **Identifiser kort modul**

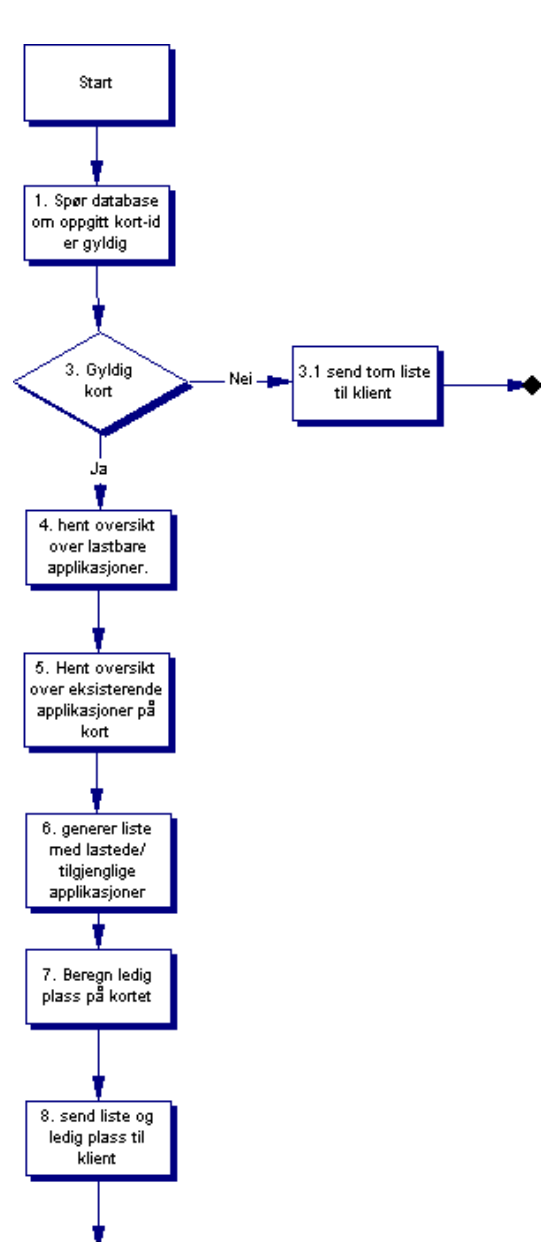

- 1. Imeldingenomåidentifiserekortetfinnes det også en verdisom forteller kortets identifikasjonsnummer. Dennebrukes under en spørring m ot databasen om kortetergyldig.
- 3. Hviskortetikkeergyldiginformeres klienten om dette (3.1), og servleten avsluttes.
- 4. Ellersså hentes det utfradatabasen hvilke applikasjoner som kan lastes på den oppgitte kortid.
- 5. Itillegghentesdetfradat abasenhvilke applikasjoner som allerede finnes i kortet.
- 6. Utfradetsomblehentetfrapunkt4og5, genereres deten listemed eksisterende/tilgjenglige applikasjoner.
- 7. Detberegnes også hvor myeledig plass deterpå kortet, utfra minnestørrelse og applikasjonerlastet på kortet.
- 8. Listen, og hvor myeledig plass som finnespå kortet sendes til klienten.

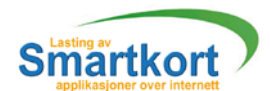

# Last/slettmodul

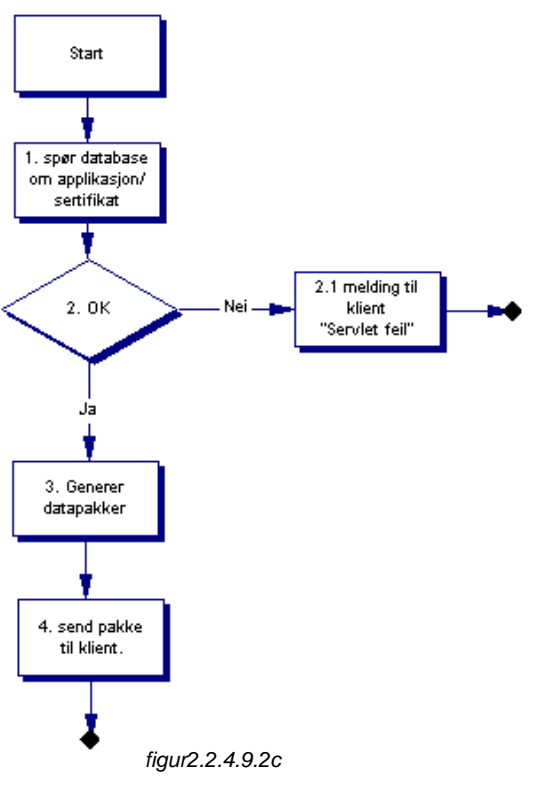

- 0. Nårklienten spør servleten om å slette/lasteenapplikasjon, blir det i tillegg sendt med en kort id og hvilke pakke klientenønsker.
- 1. Utfrahvilken applikasjon det gjelder, spørres databasen om å hente oppselve applikasjonen samt last/slett sertifikat.
- 2. Hvis dette ikke gikk så får klienten melding om dette og servleten avsluttes.
- 3. Ellersså vildatapakken egenereres. Hvis deteren last forespørsel pakkes applikasjonen og last sertifikatet. Hvis det varenslettforespø rselpakkes kunslett sertifikatet.
- 4. Den pakken som klienten for espurte om, sendes tilbake før servleten avsluttes.

## **2.2.4.9.3 Output**

- **Tilklientkommunikasjonsendesdetdatapakkerogenlisteoverapplikasjoner** som kan lastes/slettes, samt hvor mye ledig plass som finnes på kortet.
- Tilkommandotolksendesdetdatablokker.
- **Tildatabasekommunikasjonsendesdetmeldingeromåspørre/leggetili** databasen.

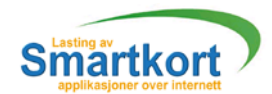

# 2.3 : Begrensninger

2.3.1 Software design begrensninger

## **2.3.1.1 Software standarder og språk**

- Applikasjoner som skalbenyt tes under utviklingen er:
	- Borland JBuilder versjon 4
		- Skalbenyttestil all Java koding i forbindelse med klient og servlet. BorlandJBuilderCVS
			- Detteerenrevisionsmodul som er innebygd i JBuilder som skalbenyttes til versjonskontrollavkildekode.
		- Together4.2 Moduleringsverktøy.
	- MSWord Dokumentasjon.

#### **2.3.1.2 Software grensesnitt**

- **Kortgrensesnitt** ISO7816-4 for kommunikasjonsstandarder motsmartkort **Databasegrensesnitt**
- ISO9075 Standard series for structured query language

(Internettlinktilh vor ISO standarder finnes, ligger i litteratur listen)

## **2.3.1.3 Software pakker/verktøy**

For å benytte systemet vil klienten måtte ha et windows operativsystem installert på sin maskin samt en versjon av nettleseren Internet Explorer 4.0 eller høyere.

## **2.3.1.4 Software kommunikasjonsstandarder og grensesnitt.**

Kommunikasjonen i systemet vil foregå over internett og vil derforbenytte segav TCP/IP protokollen. Dataene vil bli send til en IP -adresse på port 80. Alle dataene som blir sendt via intern ett vil også blikryptert ved bruk av SSL kryptering.

## **2.3.1.5 Database**

Databasemodulen skal være en kelt utskiftbar. I pilot systemet skal det utvikles en MySqltestdatabase. Vedeneventuell kommersiell drift så skaldenne modulen byttes ut så den støtte r card managment system (CMS).

#### **2.3.1.6 Operativsystem**

Systemet, når det er ferdig utviklet skal gå på en Java virtual machine. Det betyrat det ipraksiskanbenyttespådeflesteoperativsystemer, Windows9x/2000/nt, mac, Linux. Det som trengs for å ben ytte systemet er en nettleser som støtter Java applets.

Men pilot systemet er i første hånd beregnet til å kjøre på et Windows system med nettleseren Internet Explorer versjon 4 eller høyere.

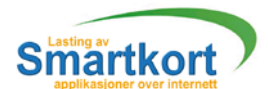

## **2.3.1.7 Toleranser, marginer og muligheter/tilfeller**

Kortenesom skaljobbes med har en lagringskapasitet på 16Kb. Av denne plassen vil ca. 3 Kb benyttes av operativsystemet MULTOS. Den resterende plassen kan da benyttestil applikasjoner som bruker ønsker på kortet. Ved lasting av applikasjoner til kortetsende senforespørseltilservleten. Servletenprosessererforespørselenog lager en pakke med alle kortinstruksjoner og applikasjonen som den sender til klienten. Klientenpakker ut dataene og sender disse til kortet. Denne operasjonen skalikke overskride 30 sekunder.

Dersom applikasjonen som ønskes lastes er større en ledig plass på kortet vil lastingen automatisk bliav brutt av MULTOS.

# 2.3.2 Hardware design begrensninger

#### **2.3.2.1 Hardware krav og omgivelse**

Det som kreves av hardware på klienten er en kant ortleser. referer er tilmodul 3.4.2 kort kommunikasjon.

#### **2.3.2.2 Hardware standarder**

Kortleseren og smartkort må følge ISO7816 standarden.

- 7816-1: Fysisk karakteristika
- **7816-2: Dimensjoner og plassering av kontaktene**
- <sup>2</sup> 7816-3: Elektroniske signaler o gtransmisjons protokoller

(LinktillSO7816 finnes i litteratur listen.)

#### **2.3.2.3 Hardware grensesnitt**

Grensesnittet mellom smartkort og PCfølger ISO7816 -3 standarden.

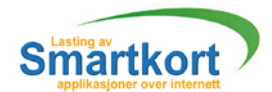

# 2.4: Aspekter om kring livssyklus

# 2.4.1 Dokumentasjon

refererer til vedlegg Cforbeskrivelse av kilde kodemal.

# 2.4.2 Modul - ogintegrasion stesting

Ved testing av modulene og samspillet mellom de vil det være naturlig og begynne med GUI klassen. Først få til grensesnittet og få det til å kalle derester en de klassene på klientde len. Deretter lage en kommunikasjon mellom klienten og servleten der vi oppretter en forbindelse og sender/mottar data.

Dakommunikasjonen mellom klient og servlet er fullført vil neste naturlig steg være å hente ut og legge inn data i databasen, og sende dette mellom klient og servlet. Det siste som vil bli utviklet er det å sende data til og fra kortet.

# 2.4.3 Konfigurasjons og versjonsstyring

- **Enprosjektpermsombehandlesavloggfører, loggførerharsomoppgaveåsamleinn** møteloggogaktivitetslogg.
- JBuilder inneholder et ferdig konfigurasjons system (CVS). Dette vil holde orden på kode skrevet av forskjellige brukere, samt automatisk dokumenter eklasser og funksjoner.
- **Loggførerskalskriveutogsetteinniprosjektpermenallkode, engangiuken.**

# 2.4.4 Krav til support, service og vedlikehold

Systemet stiller små krav til service og vedlikehold. Ved eventuell vider eutvikling er det ErgoGroupsom vil ha ansvaret for service.

# 2.4.5 Krav til utvidelser

Enutvidelse av systemet som aller edeer klart at vil komme, er å bytte ut MySql database modulen med en CMS modul. Dette er en utvidelse som det er lagt storve kt på i systemet at skal kunne gjennomføres på en enkel måte.

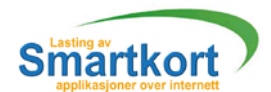

# 2.5: Aspekter om kring installasjon

# 2.5.1 Hardware installasjon

Hardware installasjons aspektet ved systemeter kun et klient side problem. Klienten må installere en kortleser til sin hjemme -pcenten til koblet kommunikasjonsporten (com1, com2 eller parallell port) eller til en USB port. I tillegg må drivere for kortleseren installeres.

Når det gjelder hardware installasjon på server delen så vil dette begrense seg til en PC som er tilkoblet internett, som kan kjøre servleten og med til strekklig harddiskplass.

# 2.5.2 Overgang/omlegging

Skalikkeerstatteetteksist erendesystem.

# 2.5.3 Opplæring

Behovetforopplæring ved bruk av klienten og kortleseren skal være fra værende. Klientenskallagespå en slik måte at alle som skal benytte den bare kan sette seg ned og bruke systemet, men brukeren bør ha en visskjennska ptil bruk av grafisk grensesnitt.

Sammen med kortleseren vil det følge med en enkel brukerman ual der det beskrives hvordan kortleseren skal til kobles PC - en og hvordan til hørende driver diskett skal installeres.

Det vilikke bli gjennomført opplæring på brand kav servlet. Ut fra oppgitt dokumentasjon og tilstedeværelse under utvikling, skal EG selv kunne vider eutvikle og vedlikeholde.

# 2.6: Akseptanse krav

Det viktigste er at selve lastingen av en applikasjon over internett skal fungere. Dernestat overføring er trygg, dvs implementasjon av SSL. Underordnede krav er å lage et grafisk brukergrensesnittvha Flash.

# 2.7: Prosjektstyring, inkludert kvalitet sikring

2.7.1 Hovedinndeling av prosjektet.

- Forprosjekt
- **Kravspek/analyse**
- **Koding/design**
- **Testing**
- **Flash / hjemmeside**

# 2.7.2 Krav til statusmøter og beslutningspunkter.

- Avtalt3statusrapport, se vedleggB
	- ca. 20 februar, ca. 30 mars og ca. 1 mai
- Beslutningspunkter/milepæler
	- Ferdig for prosjekt
	- Ferdigkravspek
	- Ferdiadesian
	- Ferdia kodina
	- Ferdigtest ing
	- Ferdigsikkerhetsanalyse
	- Foreta fremføring
	- Foreta webdesign, siste tidspunkt for start.
	- Ferdigrapport.

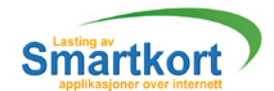

# 2.7.3 Rutiner for organisering av kvalitets sikring

## **2.7.3.1 Dokumentasjon:**

- Kode Syntaks, se Vedlegg C.
- **Møtelogg/Aktivitetslogg,se VedleggB.**
- **Rapport, bruke samme layout som forprosjekt.**

## **2.7.3.2 Verktøy**

- Together4.2
- Brukesforå sette oppen konseptuel modell under design perioden
- **JBuilder4.0**
- **Benyttes under kodingen**
- **Milestones Simplisity** Gantt Skjema.
- MicrosoftWord
- Inspiration 6.0
	- Utarbeiding av flytdiagram

## **2.7.3.3 Backup**

- Kopierekodetilserver/annenmaskinpåsluttenavhverdag.
- **Enkatalogpr.person med katalog for hverdato hvor kildekodelagres.**

## **2.7.3.4 Problemrapportering og tiltak**

- Fravær
	- Rapportering: ingen
	- Meldeplikt.
	- Tiltak: Andregruppemedlemmertarover oppgaver til fraværende.
- **Ikke oppnådd kontakt med veileder/oppdragsgiver** - Rapportering: møtelogg
- Tiltak: Purring via email eller telefon
- **Ikkeoverholdttidsfristiforholdtilmilepæl.** - Rapportering: avvik/status - rapport til veileder og oppdragsgiver - Tiltak: Jobbe mer så en tar igjen fremdriftsplan, hvis dette ikke er mulig må oppgaven revalueres.

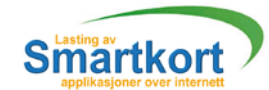

# DEL: 3

Design

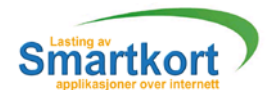

# 3 Design

Kravspesifikasjonen beskriver hva systemet skal gjøre, men ikke hvordan en skal gjøre det. Hensikten med dette dokumentet er at det skal gi tilstrekklig informasjon om systemet slik at den/de som skal programmere kan utføre dette uten å vite noe om den organisasjonen de lagersystemetfor.

Under utarbeiding av designdokumentet valgte viå lage vår egen mal for hvordandokumentet skullebyggesopp. I punkt 3.1 har vivalgt å gienen kelover sikt over hvordan klient og server initialiseres. Deretter gikk vi over til å benytte objektorientert design metoder for å forklare hvordans ystemetskulleseut, og fungere. I punkt 3.2 har vi forklartidetalj vha. kode/pseudokode hvordan klassene er bygd oppog fungerer.

# Innholdsfortegnelse

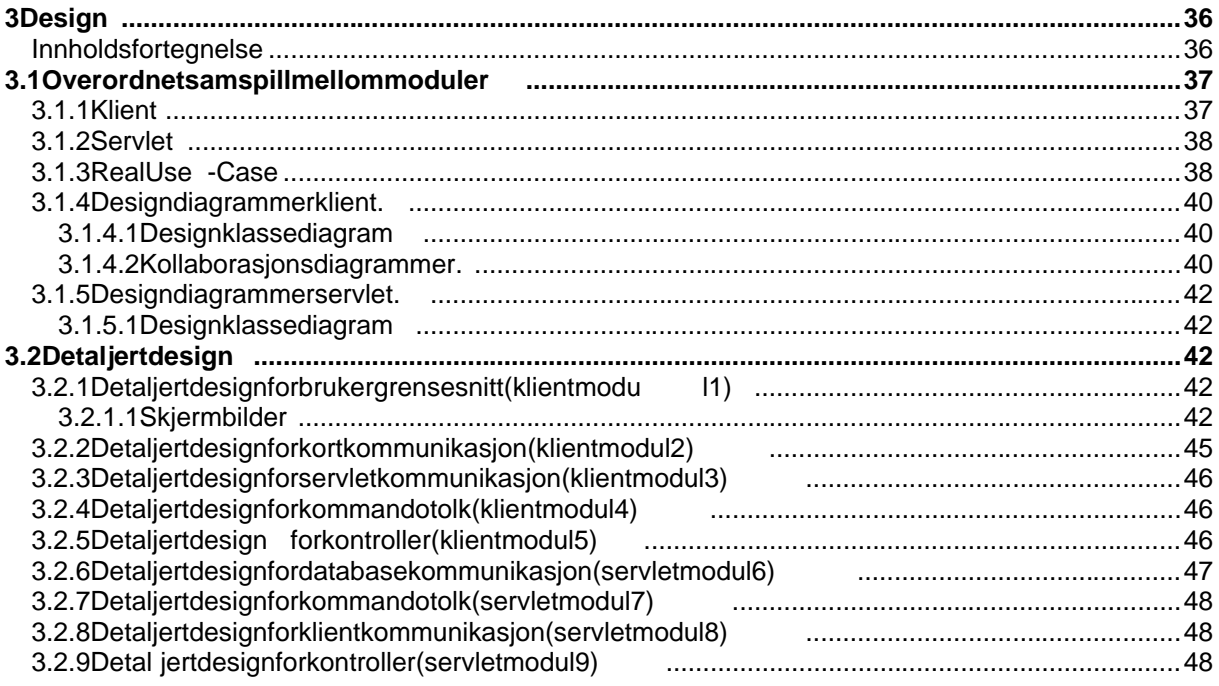
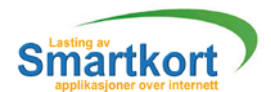

3.1 Overordnet samspill mellom moduler 3.1.1 Klient

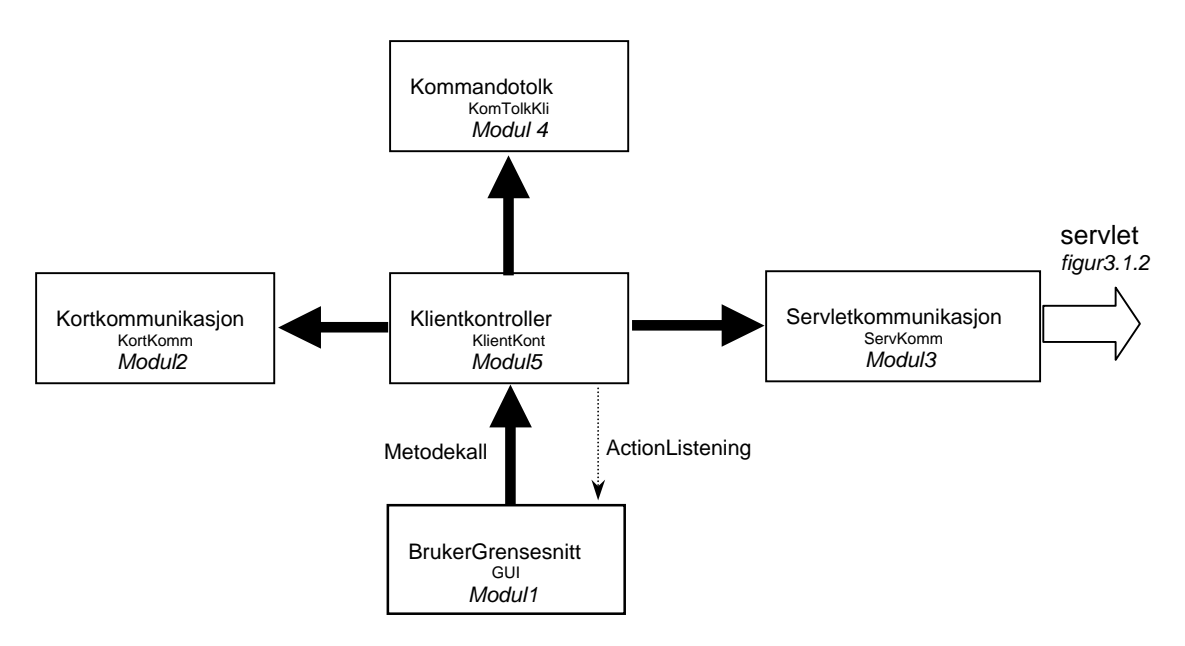

figur 3.1.1

Det som starter h ele systemet, er at en bruker åpner nett siden som inneholder klient appletten. Den førsteklassen som da lastes er bruker grensesnittet (modul 1). Denne klassen setter oppdet grafiske grensesnittet og instansierer klient kontroller objektet. Klientkontro lleren (modul 5) vil videreinstansierer de treresterende klassene kort kommunikasjon (modul 2), kommando tolk (modul 4) og server kommunikasjon (modul 3). Dettefører til at bruker grensesnittet kan kalle met oder i klient kontrolleren. Klient kontrolleren kan kalle metodene i kort kommunikasjon, tolk og servlet kommunikasjon objektene.

For at et objekt skal kunnes ende meldinger tilbake til det objektet som det ble instansiert av det mådet brukes en annen metode. I Java heter dette Action Listening. Dette vil bli brukt for å sende meldinger fra klient kontroller en til bruker grensesnittet. Fordetreandreobjektene (kort kommunikasjon, kommando tolk og server kommunikasjon) vil retur verdier på metoder kalt av klient kontroller en være tilstrekkelig.

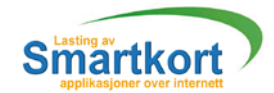

3.1.2 Servlet

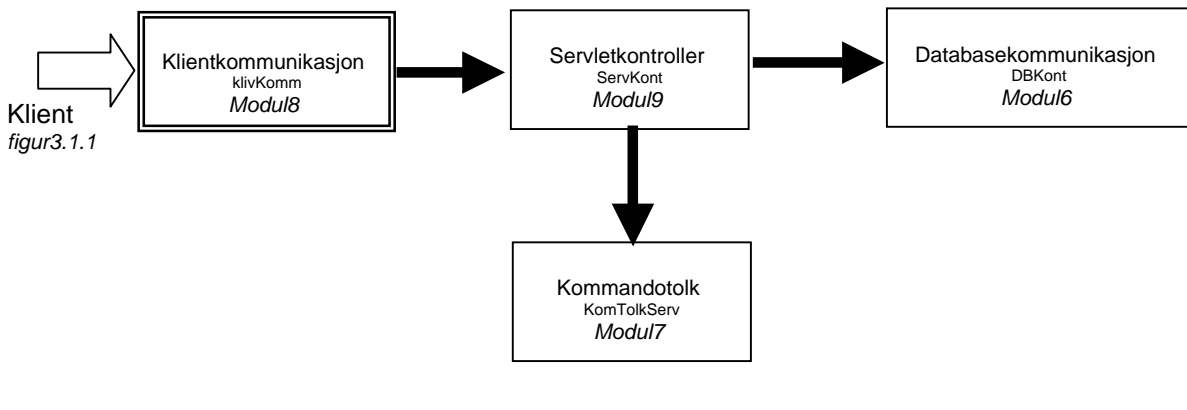

 $fiqur3.1.2$ 

Det som vil starte opp servleten er et kall fra klienten (modul 3 i figur 3.1.1). Klienten vilsende en forespørsel om å laste/slette en applikasjon eller å identifisere et kort. Dette vil blimottatt av servleten i en vanlig do Get()/doPost() metode. Dissemetodene erstandard metodes om finnes i alle typerservlet program og tilsvarer init() metoden i andretyperprogram. Klient kommunikasjon (modul 8) vil prøve å dekryptere den mottatte meldingen, lykkes dette vil servlet kontrolleren instansieres (modul 9). Konstruktoren til servleten vil taden dekrypterte meldingen inn som parameter og retur vil være en pakke med informasjon til klienten. Klient kontroller en vil instansiere kommando tolk (modul 7) og database ko mmunikasjonen (modul 6) objektene.

Servleten vil ha et mye en klere hendelsesforløp enn klienten. Servlet en vil kun eksistereiperioden fra den har fåtten forespørsel fra klienten, til et svar er returnert. Itilleggkan flere servlet objekter kjøres sa mtidig, hvor hver servlet objekt snakker med sinegenklientapplet.

# 3.1.3 Real Use - Case

RealUse -Caseviseretkonkret design av hvordan et Use -Casevil bli realisert. Ved hjelp av real Use -Case kan vi for klare hvordan bruker grensesnittet virker. De tvil siidetaljbeskrivehvabrukeren kan gjøre og hva systemet svarer.

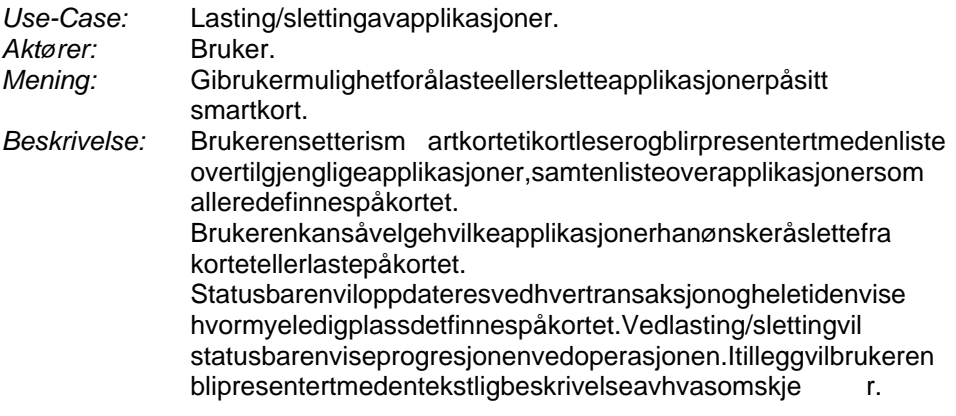

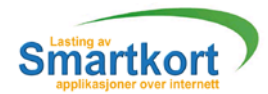

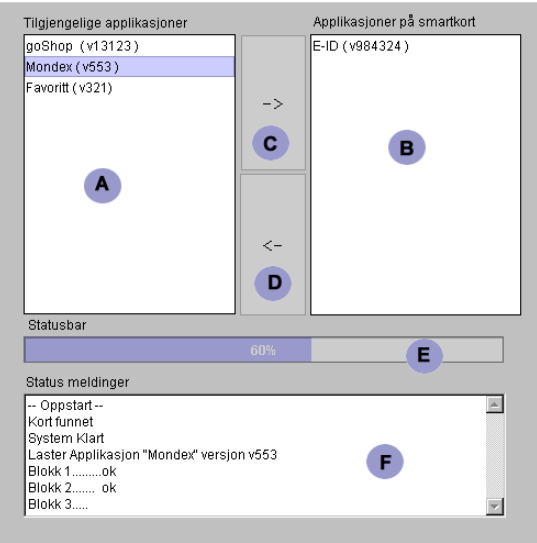

figur 3.1.3

# **Typisk hendelsesforløp:**

Visertilfigur 3.1.3.

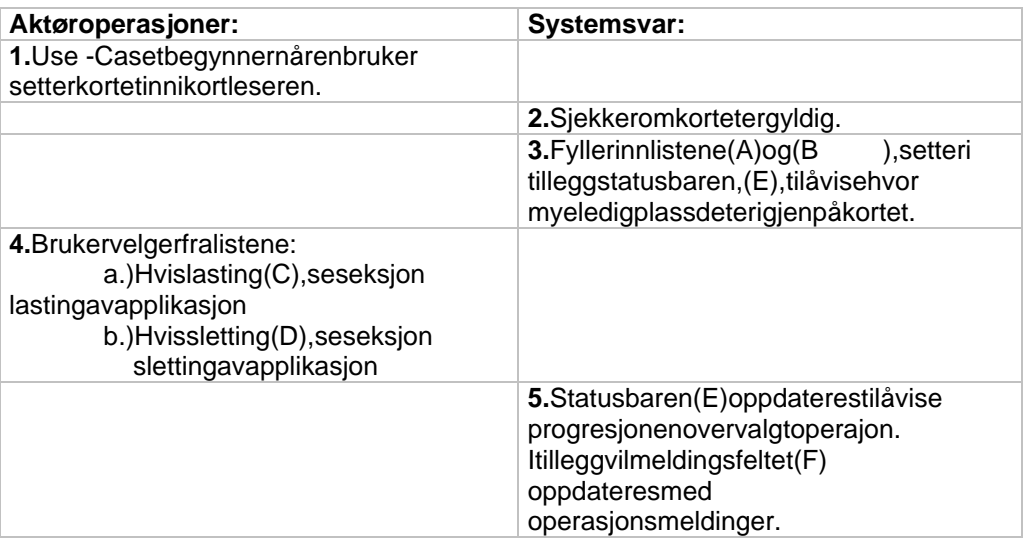

## **Alternativt hendelsesforløp:**

- Linje 2: Kortugyldig, brukerg rensesnittet vilforbliinaktivt. Viserfeilmelding  $($ *figur* 3.2.1.1c  $)$ .
- Linje5: Feilved lasting/sletting, bruker fåren feilmelding (figur 3.2.1.1f).

# **Seksjon: Lasting av applikasjon**

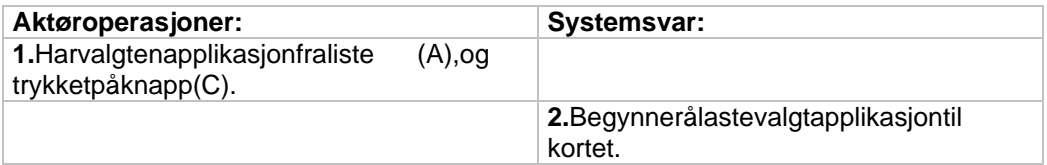

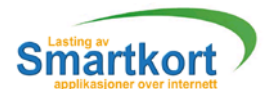

## **Seksjon: Sletting av applikasjon**

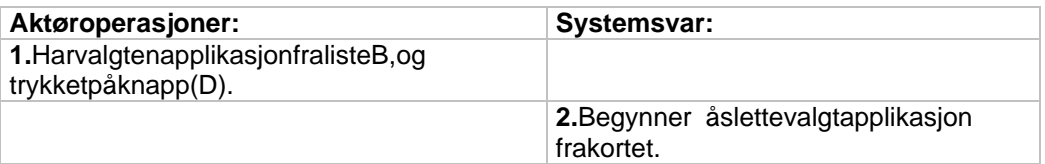

## 3.1.4 Design diagrammer klient.

Design klasse diagram oppsummerer definisjonene av de forskjellige klassene og grensesnittmellomde. Viserdeviktigsteattributter, metoder og klasser som de ulike klasseneinn eholder. Disse objektene er en videreføring fra figur 3.1.1. Basert på designdokumentet har vii detaljert design (avsnitt 3.2) for klart mer i detalj hva de ulike metodene iklassene gjør.

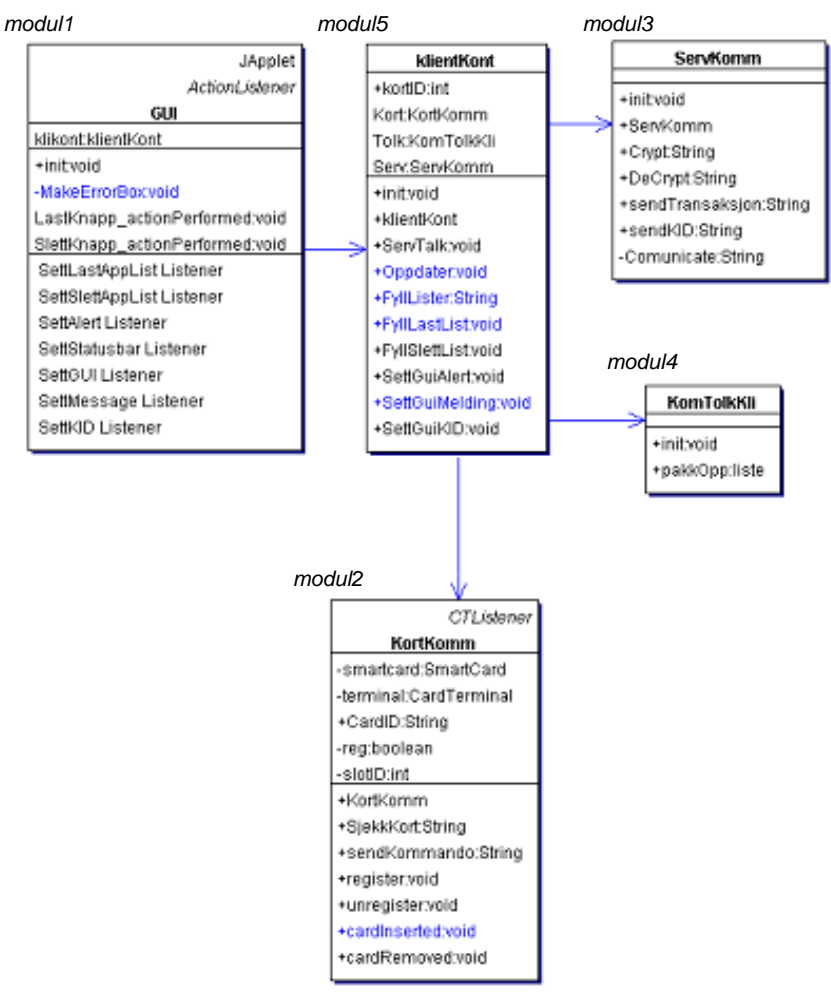

#### **3.1.4.1 Design klassediagram**

figur 3.1.4.1

#### **3.1.4.2 Kol laborasjonsdiagrammer.**

Illustrererhvordanobjektene kommuniserer ved hjelp av meldinger for å fullføre oppgaver. For hver system operasjon lages det et kollaborasjons diagram, hvor system

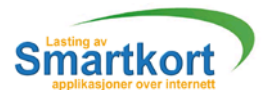

operasjonen er start meldingen. Der etter beskrives det hva som skal skje i operasjonen ved sekvensiell nummerering av hendelsesforløpet.

#### klientKont(modul5):

Denneklassen er den mest avanserte av klient modulene og eneste av de viviser med kollaborasjonsdiagram. Grunnen til dette erat denne klassen snakker med alle de andre, og vikan derforlage litt større diagrammer. De andre klassene inneholder kun metoder som jobber mot seg selv, og det vil i kollaborasjons diagram kun medføre en start melding (navn på metoden med eventuelle parametere), som er lite informative(eks figur 3.1.4.2b).

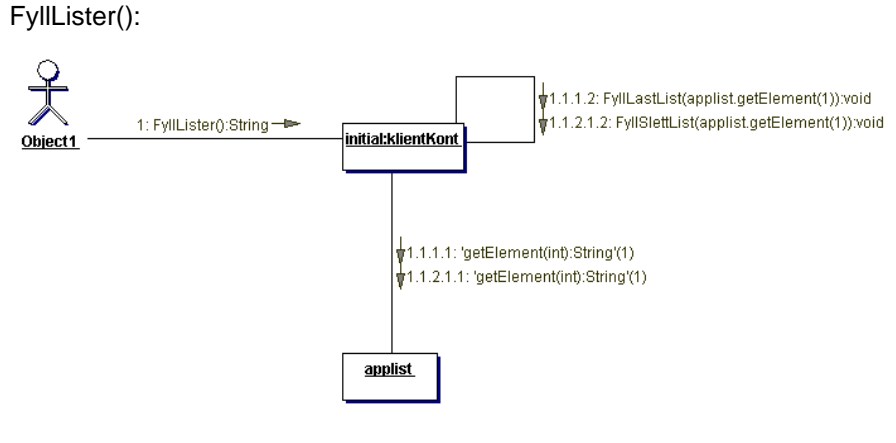

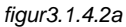

SettGuiMelding(string):

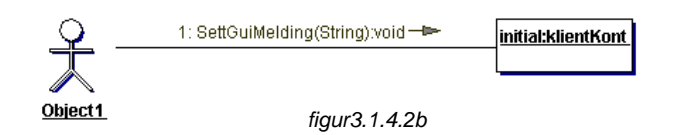

Oppdater():

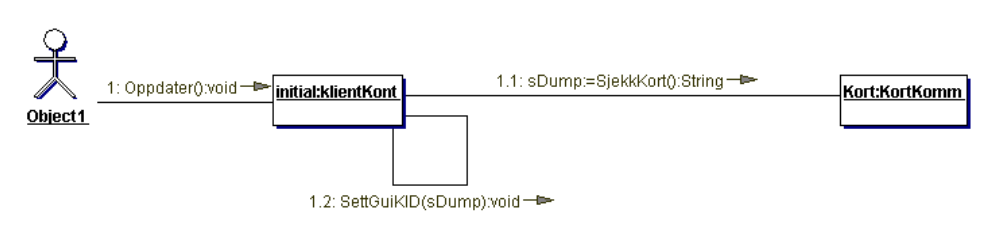

figur 3.1.4.2c

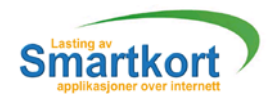

# 3.1.5 Design diagrammer servlet.

Visertilforklaring gittipunkt 3.1.4

# **3.1.5.1 Design klassediagram**

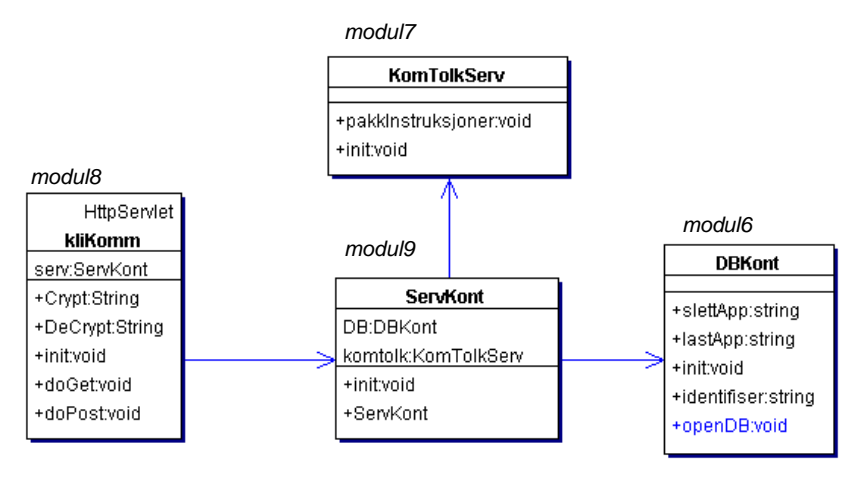

figur 3.1.5.1

# 3.2Detaljertdesign

Utfradesign klasse diagrammene (figur 3.1.4.1 og figur 3.1.5.1), som lister opphvilke metoder, attributter og klasser de forskjellige modulene har, kan vin å gien mer detaljer ten beskrivelse av h<br>beskrivelse av hvordan vi harten ktå gien nomførede forskjellige metodene iklassene. beskrivelse av hvordan vi har tenkt å gjennomføre de forskjellige metodene

# 3.2.1 Detaljert design for bruker grensesnitt (klient modul 1)

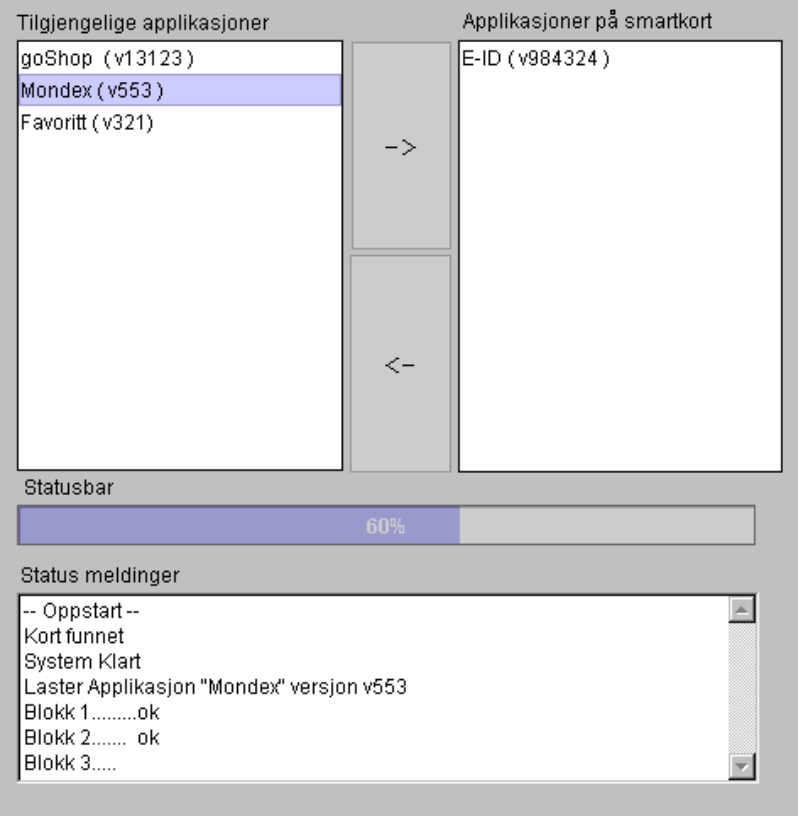

#### **3.2.1.1 Skjermbilder**

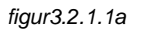

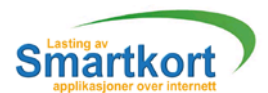

Figur 3.2.1.1a viser bruker grenses nittet. Dette vil være inaktivt til brukeren setter inn etgyldigkort. Vedinakti vtbrukergrensesnittvises figur 3.2.1.1b, og ved ugyldig kort vises figur 3.2.1.1c.

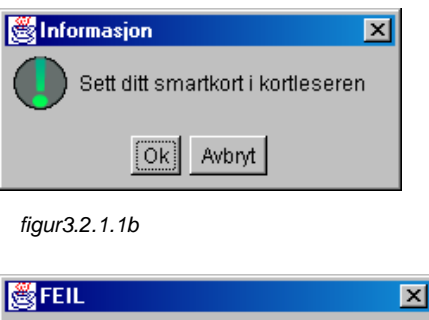

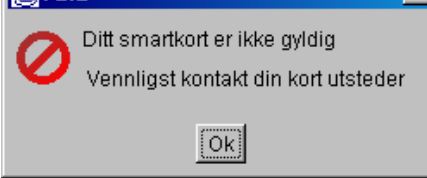

figur 3.2.1.1c

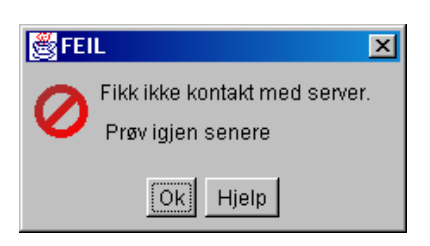

figur 3.2.1.1d

Ved server feil blir brukeren informert om dette ved feil meldinger (figur 3.2.1.1d og  $figur 3.2.1.1e$ ).

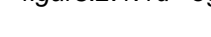

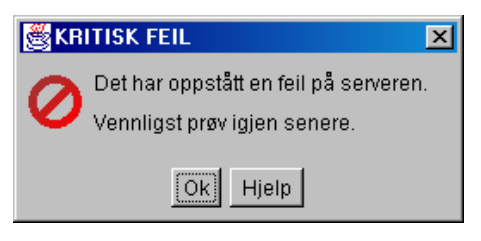

figur 3.2.1.1e

Ved feil ved lasting eller sletting av applikasjoner vil brukeren få feilmelding (figur 3.2.1.1f)

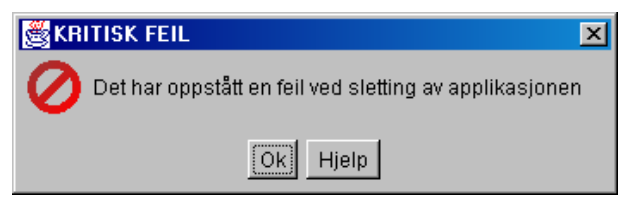

figur 3.2.1.1f

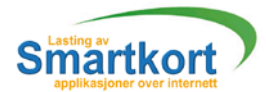

**3.2.1.2 Klasse import** Denne modulen bruker følgende klasser: Klientkont , Klient Kontroller , modulnr5. MessageBox, Meldingsboks, m odulnr23. **3.2.1.3 Klasse og metode oversikt** class GUI { public voidinit(){ //Lagerutseende, skjermbilde 3.2.1.1a //Setteralleinputknappertilinaktive. //Instansiererklientkontroller( Klientkont) KlientKontkont = new KlientKont(); //Kallerklientkontrollersoppstartrutine, dennevil //lasteapplikasjonslistene. Kont.Oppstart(); } public void Last Knapp\_action Performed (Action Event) { //Sendertilkontrolleratapplikasjonskallastes. KlientKont.transaksjon("L",appid); } public void SlettKnapp\_action Performed (Action Event) { //Sendertilkontrolleratapplikasjonskalslettes. KlientKont.transaksjon("S",appid); } classMessageListenerimplementsActionListener{ public void action Performed (Action Eventae) { //MeldingersomsendestilGUIklassenleggesi //statusvinduet. } } classStatusBar\_ListenerimplementsActionListener{ public void action Performed (Action Eventae) { //Setterstatusbarverditilmottatteverdifra //ActionEvent. } } class SettLastAppList\_Listener implements ActionListener { public void action Performed (Action Eventae) { //Setterlistemedlastbareapplikasjoner, fra  $\frac{1}{a}$  e.toString(). } } classSettSlettAppList\_ListenerimplementsActionListener{ public void action Performed (Action Eventae) { //Setterlistemed slettbare applikasjoner, fra  $\theta$ //ae.toString(). } } class SettGUI\_L istener implements ActionListener { public void action Performed (Action Eventae) { //Slåravogpåbrukerinterface, slikatenbrukerikke //kantrykkepåenknappmenslastingslettingpågår. } }

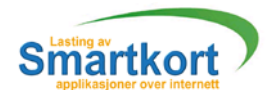

```
class SettKID_Listener imp lements ActionListener {
                         public void action Performed (Action Eventae) {
                                 //Skriverutkort -idtil GUI.
                         }
                }
                classAlert_ListenerimplementsActionListener{
                         public void action Performed (Action Eventae) {
                                 //Lagerpopu pboksermedfeilmeldinger/informasjon.
                                 //Mottartoparametere, alvorsgrad og beskrivende
                                 //tekst. Skiermbilde 3.2.1.1b -3.2.1.1f}
                }
        }
3.2.2 Detaljert design for kortkommunikasjon (klient modul 2)
        Viser til figur 3.1.4.1
        3.2.2.1 Klasse import
        Denne modulen brukerfølgende klasser:
                OcfLib, OCF bibliotek, modulnr.20
        3.2.2.2 Klasse og metode oversikt
        classkortKommServ{
                public voidinit(){
                                         //KjøresjekkKort() funksjonen.
                }
                public string sjekk Kort(){
                                         //Sjekk omkortileser
                                         //HenterkortID, returnererkortID, eller0.
                }
                public string send Kommandoer (string kommando) {
                                         //Mottarkommandofrakommandotolkogsender
                                         //dennetilkortet.
                                         //Fårtilbakesvaromoverføring.
                }
                public void registrer(){
                                         //RegistrerereventHandles, leggertil//eventListener.
                }
                public void unregistrer(){
                                         //AvregistrerereventHandles.fierner//eventListener
                }
                public void cardInserted(CardTerminalEvent ctEvent){
                                         //VenterpåencardTerminalEvent, sjekker om //kort
                                         blirs attinnileser.
                }
                public void card Removed (Card Terminal Event ctEvent) {
                                         //VenterpåencardTerminalEvent, sjekker om //kort
                                         blir fjernet fra leser.
                }
        }
```
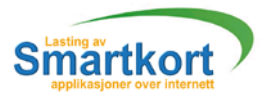

3.2.3 Detaljert design for servlet kommunikasjon (klient modul 3) Visertil figur 3.1.4.1 **3.2.3.1 Klasse import** Denne modulen bruker følgende klasser: SSLLib, SSL bibliotek, modulnr.21 **3.2.3.2 Klasse og metode oversikt** classservkom{ public string crypt(string streng, string key) { //Kryptererstrengvha. SSL. } public string Decrypt( string cipher, string key) { //Dekrypterer streng vha. SSL } public pakkes end Transaksjon (string type, intappID, int kortID) { //Sendertilservletenforespørselomå//laste/slette en applikasjon. Meldingen vil//først krypteres førden sendes. } public string sendKID(int kortID){ //Senderkortidtilservlet, får liste over applikasjoner //tilbake. } private string Comunicate (Strings) { //Åpnerkommunikasjon mot servlet, returnerer //mottattmelding. } } 3.2.4 Detaliert design for kommand otolk (klient modul 4) Visertilfigur 3.1.4.1 **3.2.4.1 Klasse import Ingen 3.2.4.2 Klasse og metode oversikt** classkommTolkKli{ public liste pakkOpp(string streng) { //Mottarpakke med kort kommando er fra //kontroller. //Pakkeruttilenkeltinstrukser ogsender//tilbaketil klient kontroller (modulnr. 5). } } 3.2.5 Detaljert design for kontroller (klient modul 5) Visertilfigur 3.1.4.1 **3.2.5.1 Klasse import** Denne modulen brukerfølgende klasser: KortKomm, Kortkommunikasjon , modul nr.2 ServKomm, Servlet kommunikasjon, modulnr3 KomTolkKli, Kommandotolk, modulnr4

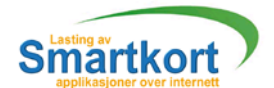

```
3.2.5.2 Klasse og metode oversikt
        classklientKont{
                 intkortID;
                 public voidinit(){
                                           //Instansierer kortkommunikasjon, //kommandotolk og 
                                           servletkomm unikasjon.
                          }
                 public void oppdater() {
                          if(kid=kortkomm.sjekkKort()){
                                  listeapplist=newliste();
                                   applist.settliste(servkom.sendkid(kid));
                                   if (applist.valid()){
                                           settGuiListe(applist);
                                           settGuiAktiv(true);
                                  }else{
                                            settGuiAlert(applist.errorlevel, applist.error);
                                  }
                          }else{
                                   settGuiAlert(1,"Kortikkeileser");
                          }
                 }
                 public void FyllLastList(String txt){
                                           //Fyllerinntilgjengligeapplikasjonerilistenfor
                                           //lastbareapplikasjoner.
                 }
                 public void FyllSlettList(String txt){
                                           //Fyllerinnapplikasjonerilistenforslettbare
                                           //applikasjoner.
                 }
                 publicStringFyllLister(){
                                           //SkriverutlastogslettlistenetilGUI.
                 }
                 privatevoidsettGuiAlert(intlevel, string error){
                                           //Senderfeilme IdingtilGUIklasse.
                 }
                 public void Sett Gui Melding (String Melding) {
                                           //Skrivertilstatusfeltethvasomskjer
                 }
                 public void Sett GuiKID (String KID) {
                                           //SkriverutKID(kort -id) til GUI.
                 }
        }
3.2.6 Detaljert design for database kommunikasjon (servl et modul 6)
         Visertilfigur 3.1.5.1
        3.2.6.1 Klasse import
        Denne modulen brukerfølgende klasser:
                 SQLLib, Bibliotek for å snakke med SQL database , modulnr. 22
        3.2.6.2 Klasse og metode oversikt
        classDBkont{
                 public void open DB(){
                                           //åpner kobling mot database.
                 }
                 public string last App (int kortID, intappID) {
                                           // openDB()
                 }
                 public string slettApp(int kortID, intappID){
```
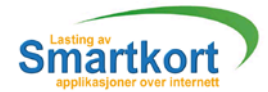

// openDB() } public string identifiser(int kortID){ //openDB(); } } 3.2.7 Detaljert design for kommand otolk (servlet modul 7) Viser til figur 3.1.5.1 **3.2.7.1 Klasse import 3.2.7.2 Klasse og metode oversikt** classkommTolkServ{ public void pakkInstruksjon() { } } 3.2.8 Detaljert design for klient kommunikasjon (servlet modul 8) Visertil figur 3.1.5.1 **3.2.8.1 Klasse import** Denne modulen bruker følgende klasser: SSLLib, Bibliotek for SSL kryptering, modulnr. 21 **3.2.8.2 Klasse og metode oversikt** classkliKomm{ public void cryptDecrypt(string, key){ //Mottatted atavildekrypteres, sendtedatavil //krypteres. //Senderferdigkryptertstrengtilservlet//(modulnr. 8). Sender ukrypterted ata til klient //kont. (modulnr. 5). } publicvoiddoGet(HttpServletRequestrequest, HttpServletResponse response) { //HåndtererHTTP get requests } publicvoiddoPost(HttpServletRequestreq, HttpServletResponseres){ //HåndtererHTTPpostrequests } }

3.2.9 Detaljert design for kontroller (servlet modul 9) Visertil figur 3.1.5.1 **3.2.9.1 Klasse import** Denne modulen bruker følgende klasser: DBKont, Database kontroller, modulnr.6 KomTolkServ, Komandotolk på servlet, modulnr. 7

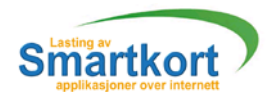

**3.2.9.2 Klasse og metode oversikt** classServKont{ public string dbforespoersel(string forespoersel){ //Fårenf orespørselfraklientkommunikasjon, og //senderdennevideretilDBkont. } public string packInstructions (string dbkontData) { //Sender den strengen med data som den får fra //databasentilkomTolkServogfårigjenenpakket //datapakke. Senderpakken tilklikommhvisgodkjent. //Hvisikkegodkjent, senderfeilmelding til klikomm. } }

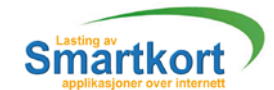

# **DEL: 4**

Implementasjon

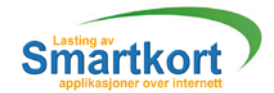

# 4 Implementasjon

# 4.1 Verktøy som er benyttet

Under utviklingen av prosjektet er det gjort en del bevisste valg av utviklingsverktøy.

# **Testing**:

- **Apachewebserver1.3.19 for windows** Setter oppwebserverlokalt på egen maskin for testing av websider med applet. Denne webserveren blevalgt siden vi hadde litt kjennskap til denne, og fordiat den er enkelå sette opp.
- **Mysqldatabasev3.23fo rwindows** Brukesforå sette oppen midlertidig database for applikasjone rog sertifikater. Vi valgte å benytt MySql fordi vi har erfaring med den fra tidligere og er rimliggodt kjent med bruken av den.
- ApacheJservv1.1.2 Tilleggsprogram til Apache webse rver som girmulighet til bruk av javaapplets.
- Java servlet development kitv2.0 Tilleggsprogram til Apache webserver for å kunne benytte java servlets.
- $-MyO$ dbcv $3.50$ 
	- Windowsdatabasedriver.
- **Phpv4.0 for windows** Service som kjøres og gir mulighet til å kjøre php dokumenter lokalt.

# **Programmering:**

- BorlandJbuilderv4.0 JavautviklingsverktøysombenyttestilallJavakoding. Vivalgteåbenytte Borland Jbuilder is amråd med Ergo Group, siden de benytter seg av det i sine prosiekter og har godeerfaringer.
- Homesitev4.5 Program for å skrive og designe HTML dokumenter. Flere av gruppemedlemmene hargoderfaring fra tidligere med dette programmet.
- OCF1.2All -in-Onepackage. Bibliotek med alle OCF kommandoene for java. Inneholder også dokumentasjonen for br ukav OCF biblioteket

## **Dokumentering**:

- Togetherv4.2 Lager objekt orientert design. Etter å ha testet flere forskiellige objekt orienter t designverktøy kom vi frem til at dette var det beste verktøyet.
- **Microsoft Word 2000** Tekstbehandler. Det mest vanlige tekstbehandlings programmet for windows maskiner.
- **Milestones Simplicity** Shareware program for å designe Gantt skjemaer. Dette blevalg pgaat det var enkeltå forstå og enkelt å benytte.
- Adobe Photoshop v6.0 Tegneprogram som vibenyttet for å redigere/tegn e figurer.
- Inspiration v6.0 Utviklingsverktøyforålageflytdiagrammer. Ettav de få flytdiagram verktøyene som vifant til fri nedlastning over internett.

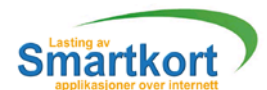

# 4.2 Utviklingsmiljøet

Under arbeidet med oppgaven har vijobbet sammen alle trepå en hybel tilkob let høgskolen i Gjøvik sitt nett. Her har vi hatt to maskiner vi har jobbet på. Vi fikk låne smartkortogkortleser fra Ergo Group. All nødvendig software har vi fått tak i enten som freeware eller share ware versioner over internett. Når det gjelder applik asjoner ogsertifikater fikk vi ikke til gang til disse utenfor EG lokaler. Derfor hindret dette oss litt itestingen.

# 4.3 Standarder

Underskrivingen av koden har viutviklet en egen standard. Vi har prøvdå gjøre koden så enkel og lettlest som mulig for at andreefter oss skal kunne enkelt sette seg ned og forstå grovtrekkene i koden. Vi har prøvd å givariabler og klasser så enkle og forståelsesfullenavnsommuligslikatdeskalværeletteåforstå.

#### **4.3.1 Biblioteker**

Hensikten med bruken av bibliot eker er å få tilgang til met oder og funksjoner som er ferdiglagettilbruk. På denne måten slipper vi å kode hvert enkelt element selv. Implementasjon av bibliotekene er det som kommer først i kildekoden til en klasse. Herfølgernoeneksempler på biblio teker vi har benyttet og formatet på hvordande er implementert. Følgende eksempler er hentet fra kort kommunikasjons modulen (modul 3). Vi importerer kun de metodene fra hvert enkelt bibliotek som vi benytter. Dette gjør viforå begrense størrelsen på ap pleten. Der som viskulle ha importertalle metodene i de biblioteken evi benytter ville appleten bli for stor til at det ville være hen siktsmessig åbenyttedenoverinternett.

Vedførsteforsøkhadde vi importerte alle bibliotekene. Applet endte vi opp med en fil på 13.7 MB. Eteksempel på hvordan import rutinen eligger under.

import java.awt.event.\*; import opencard.core.service.\*; import opencard.core.util.\*; import opencard.core.terminal.\*; import opencard.core.event.\*;

Når vi reduserte til kunde bi bliotekene som ble benyttet endte vi opp med en applet på 733 kB. Eksempel på dette ligger under.

import java.awt.event.ActionListener; import java.awt.event.ActionEvent; import opencard.core.service.SmartCard; import opencard.core.util.HexString; import opencard.core.terminal.CardTerminal; import opencard.core.terminal.SlotChannel; import opencard.core.event.CTListener; import opencard.core.event.CardTerminalEvent; import opencard.core.event.EventGenerator;

#### **4.3.2 Definering av variable**

Ved definisjon av ariable har vi prøvd å gi dem et navn som gjenspeiler hva deskal benyttestil. Frakoden vår har vi hentet følgende eksempler:

Fra GUI (modul 1):

- **int AntallLast App, Antall Slett App;** Variablene AntallLastApp og AntallSlettApp er definert som datatypen integer, og inneholder antall lastbare/slettbare applikasjoner.
- **booleanErLast**; ErLasteravdatatypenboolean. Beskrivertilstanden som sann/usann

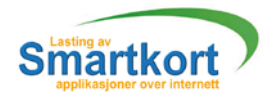

FraKlientkont(modul5):

- KortKommKort= null;\* Lageretnyttpeker av klassen KortKomm, som vikalle r Kort. Vedå skrive "Kort = new KortKomm(); "Dette giros stil gang til metoder og variable iklassen.
- privateActionListenerSettLastAppList\_Listener= null; Definerer SettLastAppList til å være Action Listener og setter verdien til å være null.

FraDBk ont(modul6):

StringdbURL, dbBruker, dbPassord; Variablene er definert som datatypen string. Disse inneholder urlen, brukernavn og passord som trengs for å kunne logge seg på databasen.

#### **4.3.3 Definering av metoder**

Eksempelpå hvordan vi har valgt å skett rive metoder. Det vi har lagt vekt på er å prøve å få det så oversiktlig som mulig med tanke på innrykk og plasser inger av krøllparenteser. Dette eksempelet er hentet fra GUI (modul 1).

```
farge
voidKnapp_actionPerformed(ActionEvente){
 final intindex;
 Debug.setText("");
  if(ErLast){
Index=LastList.getSelectedIndex();
\} else\{Index=SlettList.getSelectedIndex();
 }
  if(Index >= 0&&Index <= 50){
Threeadrunner = newThread()public void run() {
      ViewAppInfo(ErLast,Index);
 }
 };
 runner.start();
 } }
∖
\mathcal{E}
```
#### **4.3.4 Definering av kommentarer**

Ved kommentering av koden har vilagt vekt på å kommenter er metoder og klasser i stedet for å kommenter ehver enkellinje av koden. Me nvi har i tilleggvalgt å kommentereenkeltlinjeravkodendervifølteatdetvarbehovfordet.Dettekanvære linjer med spesiell syntax, eller med viktig data/informasjon (formatet på datapakker vi harlageto.l). Henvisertilkodeeksempel4.4

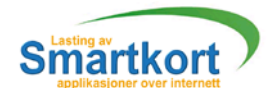

# 4.4 Kodeeksempel

Herviservieteksempelpå en helklasse for å vise en mer helhetlig over sikt på hvordan selve kodingen har foregått. Vi har valgt ut en klasse fra servleten, klikomm (modul8). For flere kodeeksempler viser vitil CD -rommen, der ligger all kildekode og i tillegg har vivalgt å legge med en html dokumentasion fra Together.

```
import javax.servlet.*;
import javax.servlet.http.*;
import java.io.*;
import java.util.*;
/**
 * Klasse som starter opp kontrolleren nå klienten sender en melding til
* servleten.
 * Returnerer et svar til klienten på den mottatte meldingen.
* @author Arve Bjørnerud
 * @version 1.0
 */
public class kliKomm extends HttpServlet {
  private static final String CONTENT_TYPE = "text/html";
 ServKont kont = null;
   /**Initialize global variables. Autogenerated by JBuilder*/
  public void init(ServletConfig config) throws ServletException {
   super.init(config);
   }
   /**
   * Metode som startes av klienten over internett. Sender med melding til 
   * servlet
    */
   public void doPost(HttpServletRequest req, HttpServletResponse res) 
                     throws ServletException, IOException {
     int ComPos;
    String Command, Argument;
    ServletInputStream sis = req.getInputStream (); // Åpener en inputstream
    BufferedInputStream bis = new BufferedInputStream (sis);// inne i en 
                                                           // bufferInputstream
   ObjectInputStream ois = new ObjectInputStream (bis); // inne i en
                                                             //ObjectInputStream.
    String beskjed = "";
   try {<br> \qquad // Henter ut meldingen<br> beskjed = (String)ois.readObject();<br> // sendt av appleten
     besk jed = (String)ois.readObject();
     } catch (ClassNotFoundException cnfe) {
      throw new ServletException ("Fant ikke klassen " + cnfe );
 }
 res.setStatus (HttpServletResponse.SC_OK); // Oppretter forbindelse 
 ServletOutputStream sos = res.getOutputStream (); // med applet for
 BufferedOutputStream bos = new BufferedOutputStream (sos); // å sende svar 
 ObjectOutputStream oos = new ObjectOutputStream (bos); // tilbake.
    kont = new ServKont();
    beskjed = kont.Command(beskjed);
    oos.writeObject ( beskjed ); // svarer til applet.
    oos.flush ();
   }
   /**Clean up resources. Autogenerated by JBuilder*/
  public void destroy() {
   }
}
```
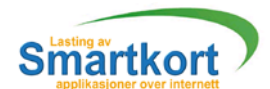

# 4.4 GUI eksempel

Detendeligebrukergrensesnittet ble litt for andret i forhold til design dokumentet. Her erdetkunenknappbrukerenkantrykkepå,forålaste/sletteenapplikasjon. Deterlagtmindrevekt på bruk av popup vinduer siden dette kun er en prototyp ogutvikleresomskalvidereutviklesystemetkan,utfraegnenerfaring,finnedisse irriterende.

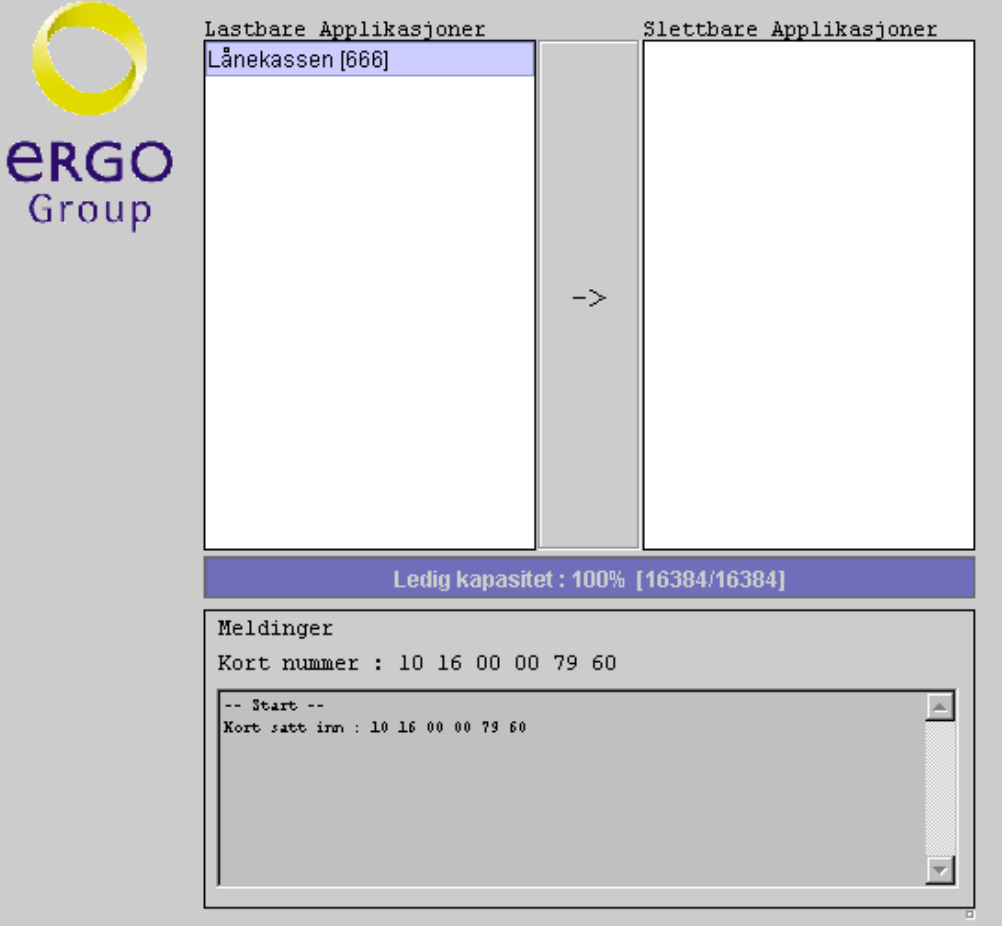

 $fiqur4.4$ 

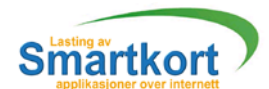

### 4.5 Kodestruktur

Her vil vibeskrive de ulike klassene og deres funksjonalitet i systemet. De tte vil ikke være en dypgå en de beskrivelse, men mer en oversikt over hver en kelt klasse som inngår i systemet. For å få en oversikt til sammen hen gen mellom klassene, slik det bleiresultatet, finnes på CD -rommen.

#### **4.5.1 Klient**

Klienten har fått noen fl ere klasser enn det som ble satt oppide sign dokumentet. Vi harvalgt å ikke nummerere disse siden de ikke er med på noen figur og at det kunne forvirremerennå opplyse.

**gui.java.** Denneklassen setter opp det grafiske brukergren sesnittet for brukeren av systemet. Den inneholder alle metoder som oppdaterer brukermeldinger, statusbars oglister. Denneklassen kaller klient kontrolleren (modul 5). Tilsvarer modul 1.

**klientKont.java.** Detteerdenklassen som er den sentrale modulen iklienten. Deter denneklassen som fordeler informasjon mellom de andre modulene (GUI, kortKomm, komTolkKli, liste). Denne initialiserer klassene kortKomm, ServKomm, liste og komTolkKli. Tilsvarer modul 5.

**liste.java.** Klasse somfyllerlistene med tilgjenglige applikasjoner o gapplikasjoner som kan slettes fra kortet. Der etter returneres disselistene til det grafiske brukergrensesnittet (GUI). Nymodul.

komTolkKli.java. Denneklassen setter sammen pakker som kommer fra serveren. Samtidigsjekker CRC checksummen for å se om ponisken ble overført korrekt. I tillegg tildette holder denne klassen over sikt over hvor mange datapakker som har blitt mottatt. Tilsvarer modul4

ServKomm.java. Harsomansvarogoppretteforbindelsemed servleten. Tilsvarer modul<sup>3</sup>.

**kortKomm.java.** Inneholder metodene for å sjekke om kortet er satt i kort Komm.java. dersom korter i leser så vil det åpnes en forbindelse (kanal) til kortet. Denne forbindelsen vilsendes videre til SCInterface klassen. Når kortet blir fjernet fra kortleser så vil forbinde Isen avsluttes. Tilsvarer moduln r2.

**SCInterface.java.** Idenneklassenskjerallformatering og jobbing med kortkommandoermotkortet. Nårdataene er formatert, sendes de til kortet via kanalen som kort Komm klassen åpnet. Nymodul.

ADCFile.java. Utfører lasting av mottatt slett sertifikat inn i en intern struktur så det blir enklereå generere kommandoer ut fra dataene. Ny modul.

ALUFile.java. Utfører lasting av mottatt applikasjon inn i en internstruktur så man enklerekangenererekommandoerutfrada taene. Nymodul.

ALCFile.java. Utfører lasting av mottatt last sertifikat inn i en internstruktur så man enklere kan generere kommandoer ut fra dataene. Ny modul.

**ImageCanvas.java.** Ferdigklasse funnet på internett. Inneholder metoder for å vise bilder. Nymodul.

**MessageBox.java.** Ferdigklasse funnet på internett. Inneholder metoder for å generereinfo/errorbokser. Nymodul.

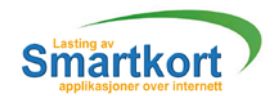

# **4.5.2 Servlet**

**klikomm.java** Initialiseres av servkomm. Sender data videre til servKont. Returner data til klienten når prosesser ingerferdig på servleten. Tilsvarer modul 8.

ServKont.java. Binderservlet modulene sammen. Initialiserer DBKontog komTolkServ. Tilsvarer modul 9.

**DBKont.java.** Denneklassen kobler seg til databasen og utførerer spørringer mot denne. Ved lastingen/sle tting hentes applikasjonen - og sertifikatet - filnavnene og disse sendes videre til klikont (modul 9). Tilsvarer modul 6.

komTolkServ.java. Klassen leser data fra mottatte filnavn og pakker så disse. Det legges også til CRC i pakkene for å garantere at pakk ene kommer riktig fram. Tilsvarermodul7.

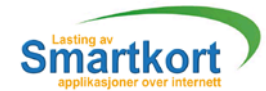

# DEL: 5

Sikkerhetsanalyseogtesting

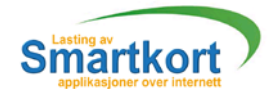

# 5 Sikkerhetsanalyse og testing

# 5.1 Sikkerhetsanalyse

Hva som må beskyttes.

- Datastrømmen.
- **Server.**

Hvem har interesse/mulighet av å gjøre noe som kan skade systemet.

- **Konkurrenter.**
- **Hackere.**
- Svindel.
- Brukeremedhøysikkerhetstilgang.
- **Ansattesom slutter.**

Hva som kan gjøres.

- **Pakkesniffing.** 
	- Noen som kobler seg på datastrømmen og prøver å tilegne seg data på uærligvis.
- Uvedkommendesomkommerseginnpåserver. Dettekank unskjefysiskvedatdetskjerinnbruddpåbyggderserverenstår.
- **Modifisering av datastrømmen.** Endring av informasjonen i datastrømmen i den hensikt i å få programmet til å stoppeellerlastefeilaktig informasjon til kortet.
- Brukerprøverålasteappli kasjonersomhan/hunikkehartillatelsetil.
- **Kortstjålet**
- Informasjon kan legges inn feilaktigi databasen av administrator.

Hvaresultatetkan bli.

- Kortkanblisperret
- Hvis uvedkommende får tilgang til ALU, ALC eller ADC kan de utvikle sine egnesmartk ortapplikasjoner eller sertifikat. De kan da for eksempel oppgi segsomnoendeikkeervedå skrive sine gen EiD.

Hva vi kan gjøre for å hindre det

- **Pakkesniffing og modifisering av datastrøm.** Vedå krypteredatastrøm reduseres muligheten for at uvedko mmendeskal klareå tappe/endredataene.
- **Innbrudd** Plassere serveren på ettrygt sted.
- **Lasting av applikasjoner man ikke har tilgang til** Denne problemstillingen har vilagt inn i programmet, ved at det for hvert smartkort kommer oppen liste over applikasio ner som kan lastes/slettes. Man vilikke få muligheten til å laste applikasjoner som man ikke har tilgang til.
- **Kortsomerstjålet** Kangiøre om program slik at bruker må taste inn sin egen per sonlige PIN kode før kortet kan benyttes. Dette er ikke gjort i programmet vårt siden vi ikke haroperertmed sensitive data.
- **I**forholdtilatenadministratorsomleggerinnfeilaktiginformasjonerdetlite som kan gjøres. Det eneste tiltaket for å hindreatet smartkort sperres er å sjekke at smartkortet faktisk har nok plass til å laste applikasjonen.

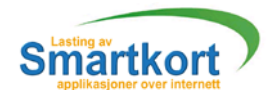

# 5.2 Testing

Testingen bleutført likt i forhold til hvordandet ble skisser ti kravspesifikasjonen (se  $punk<sub>t2.4.2</sub>$ )

#### **5.2.1 Planlegging teststrategi**

Undertestingen har vivalgt å benytte oss av en inkrementell strat egi. Dette inne bærer at vihele tiden tester og bygger videre på den modulen vihar. Etter å ha lagden modul/komponenttesterviatdenne funger er tilfredstillende før vibygger videre på denne model/lagerny modu l.

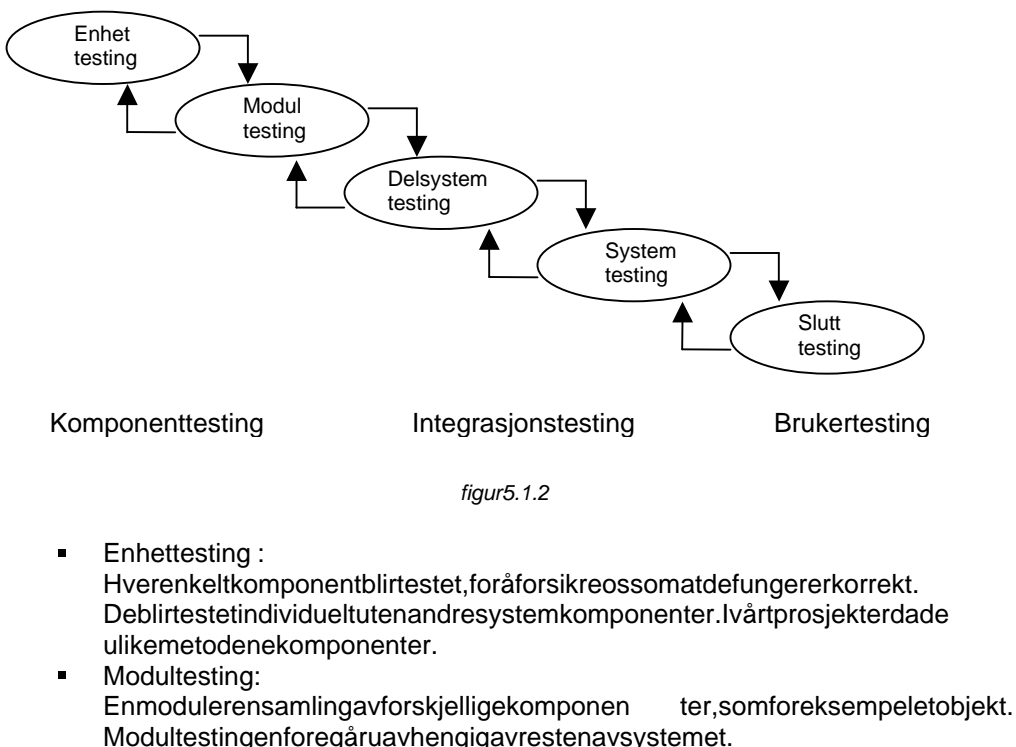

- **Delsystemtesting:** Viserpåklienten og servleten som hvert sitt delsystem. Testingen av disse foregåruavhengigavhverandre.
- **Systemtesting:** Helesystemettestess ammen. Funksjonaliteten til system testes. Hovedhensikten med denne testen er å finne feil som en bruker kan kan komme over under kjøringen av systemet.
- **Slutttesting:** Betatesting av programmet. Viskal fra en brukers side prøve å forutse alt hva han/hun kanklareå finne på.

#### **5.2.2 Komponent testing klient**

#### **5.2.2.1 GUI**

Det viharteste therer om brukergrenses nittet ble som vihad deforestilt oss, og det bledet siden vihar benyttet oss av JBuilder, som er kjent for WYSIWYG (What You SeelsWhatYouGet ) prinsippet.

#### **5.2.2.2 klientKont**

Bletestetmot GUI. GUI starter metoder i klient kontrolleren, kontrolleren vil da svare medentenåreturnere en verdi i metoden som ble startet eller bruke action listening.

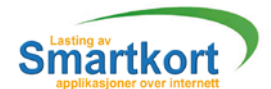

#### **5.2.2.3 liste**

Bletestet mot kontrolleren. Sender en string som inneholdten oppdiktet liste. Det var dalistesinoppgaveå dele opp den mottatte strengen, sjekke for feil og returnere en array tilbake. Array skulle inneholde listen.

#### **5.2.2.4 komTolkKli**

Denne ble testet ved at servlet leste en fig. som ble delt oppipal kler. Det var da kommunikasionstolkensoppgaveå sette sammen pakkene så innholdet var likt filen på serveren. Får å sjekke samsvaret ble den sammensatte pakken sent til GUI hvor den ble sjekket manuelt. Kom Tolk Klible testet sammen med Kom Tolk Serv.

#### **5.2.2.5 ServKomm**

Vitestet denne ved å skrive ferdig kode for kommunikasjon på både klient og servlet. Servletenhadde som oppgave og returnere teksten den mottok i store bokstaver. Mensklientenbare sendte en oppdiktet tekst. Teksten som ble mottatt ble sendt tilbake til GUI for manuell sjekking.

#### **5.2.2.6 kortKomm**

Modulenblesjekket med at viførst sjekket at GUI fikk melding om at kortet ble tatt inn ogut. Etter dette testet vi å sende kommandoer til kortet. Ved å gjøre en kle operasjoner mot det og sende svaret til GUI for manuell sjekking.

#### **5.2.2.7 SCInterface**

Dette var den siste modulen som ble sjekket, den var avhengig av at alle andre modulerfungerte 100%. Dette siden smartkortet vil blisperretetter 3 mislykkede lastinger elle r slettinger. Modulen ble først testet ved at alle kommandoer som skulle sendestilkortetble sendt til GUI. Der ble den sjekket mot "Guide to loading and deleting application v2.10" og en oversikt over kommandoers om sendes til kortet for envellykketla sting/sletting.

#### **5.2.2.8 ADCFile**

Bletestet ved at sertifikatet først ble lastet inn, der etter ble hele strukturen skrevet ut til GUI for manuell sjekking.

#### **5.2.2.9 ALUFile**

Bletestet ved at applikasjonen først ble lastet inn, der etter ble hele strukturen skrevet uttil GUI for manuell siekking.

#### **5.2.2.10 ALCFile**

Bletestet ved at sertifikatet først ble lastet inn, der etter ble hele strukturen skrevet ut til GUI for manuell sjekking.

#### **5.2.2.11 ImageCanvas**

Bleikketestet siden den er en del av MessageBo x som er en ferdig modul.

#### **5.2.2.12 MessageBox**

Bletestet ved å lage en ny Message Boxi GUI.

#### **5.2.3 Komponent testing servlet**

Testing av servleten ble gjort på to forskjellige måter, enten via kall fra klienter eller kjøre servleten direkte i ennettle ser. Får å få til dette måtte en ekstra metode opprettes iklikomm (public void do Get(......)). Denne modulen finnes ikke i den endeligeløsningen siden den var en sikkerhetsrisiko, en form for bakdør.

**5.2.3.1 klikomm** se 5.2.2.5 ServKomm.

#### **5.2.3.2 ServK ont**

Denne ble testet ved å sende kommandoer til servlet, får så å se om den returnerte rettsvariforhold til det den ble spurtom.

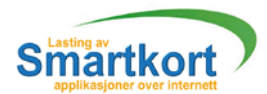

#### **5.2.3.3 DBKont**

Fra GUI og nettleseren bledet sendt kommandoer som badatabasen om å hente ut informasjon som last/s lett liste. Den neinformasjonen ble manuelt sjekket mot databasen for å se at spørringen ef ungerterett.

**5.2.3.4 komTolkServ** se 5.2.2.4 komTolkKli

#### **5.2.4 Integrasjonstesting klient**

Integrasjonstesten ble foretatt hos Ergo Group. Grunnen til dette erat applikasjoner og sertifikater ikke bør forlate bygningen hos EG. Testen ble utført på hele systemet. Servleten fikk til gang til to applikasjoner med sertifikater, som ble lagt innidatabasen. På klient siden hadde vitre forskjellige smartkort. For å kunnen ne jobbe mot de tre kortene måtte kort identifikasjonsnummer et for kortene ligge i databasen, disse ble lagtinn manuelt. Testingen gikk da ut på å laste/slette de to applikasjonen epå detre "gyldige" kortene. Appleten og servleten ble kjørt på samme mask in, hvor appleten ble kjørtgjennom JBuilder.

MERK: Systemet må kun testes på gyldige kort, med til hørende gyldige applikasjoner ogsertifikater. Hvisikke kan en risikere og sperre smartkortet man tester systemet mot. Undernormal drift vilikke dette v ære et problem siden databasen kun inneholder gyldige kort, og man vil da kun få en feilmelding hvis kortet ikke er gyldig.

#### **5.2.5 Bruker testing**

Dennetestengikkutpå å kjøre appleten på en annen maskin enn der hvor servleten står. Maskinen hadde ikke installert nødvendig programvare, kundriver til smartkortet. Appleten ble da kjørt gjennom en nettleser. Det viste seg da at brukeren må ha installert Java 2 v1.3 for å starte appleten. Denne kan hentes ned fra java.sun.com eller installeres fra CD -rommen ( j2sdk-1\_3\_0\_02-win.exe). I tillegg må brukeren ha installert PCSC (Personal Computer Smart Card) drivere for sink ortleser, disse følger normaltmedkortleseren.

For at appleten skal kunne få tilgang til kli $\rho$  entmaskinens ressurser, må den signeres. Fårå signere en applet må en ha et signer ingssertifikat, det hadde ikke vi under testingen. Så for at appleten skulle få kontakt med kort leseren og konfigurasjonsfeil, skrev vi om Java sin sikkerhets sperre (java. policy). Dissetilleggs innstillingene ble lagt til:

 permission java.util.PropertyPermission "OpenCard.loaderClassName", "read"; permission java.util.PropertyPermission "java.home", "read"; permission java.util.PropertyPermission "user.home", "read"; permission java.util.PropertyPermission "user.dir", "read"; permission java.io.FilePermission "<<ALL FILES>>", "read"; permission java.util.PropertyPermission "\*", "read, write"; permission java.lang.RuntimePermission "loadLibrary.OCFPCSC1";

Appleten trengte da ikke å være signer tlenger. Dette er bare aktuelt å gjøre under testing, hvis Ergo Group skal bruke appleten i kommersielt bruk måde selv signere appleten. Noede hev de rikke er et problem.

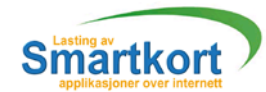

# **DEL : 6**

Konklusjon og drøfting av resultate t

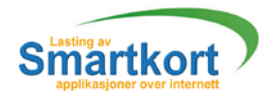

# 6 Diskusjon av resultatet

Viharlagden prototyp for lasting av smartkort applikasjone rover internet tmed dette har vi lagt grunnlaget for å bruke smartkort med Java. Når systemet blir lagt utfor kommersielt bruk vildet bli enklere for bruker å la ste ned/slette applikasjoner på smartkortet sitt, slik at man ikke trengerå oppsøke kortutsteder.

# 6.1 Evaluering i forhold til kravspesifikasjon

SSL.

Bruk av SSL som skulle være en del av den sikre kommunikasjon mellom server og smartkortbleogsådrop pet i samråd med ErgoGroup. Viskulle i stedet bruke en egen krypteringsmåteforå sikre sikker kommunikasjon. Se 6.2.4 for en utøypelse av problemet

■ Flash.

Et av de fire målene som ble satt, var at det skulle brukes Flash design av brukergrensesnittet. De tte har vim åttet kutte ut på grunn av tidstrøbbel. Vi testet ut Flash design på en prosjektoppgave i klient og serverside programmering. På denne oppgaven klarte vi å få det til, men det var en tidkrevende prosess. Den Flashen vi lagde der var også avet mye enklere format, så vi måtte ha brukt mye tid for å få det til å virke. Vibesluttet derfor på et statusmøte 30. april å ikke lage det til denne oppgaven. Dette kan være en mulig utvidelse av oppgaven vår i neste omgang.

CMS.

Bleikke ferdig slikat vik unne bruke det, men vi har prøvdå gjøre det så enkelt som mulig for framtidige prosjekt å bytte ut vår database med en CMS database. Bruk av CMS vil bli en naturliqu tvidelse av systemeth vis det skal kommersialiseres.

**Arbeidsfordeling.** 

Arbeidsfordelingen har ikke vært helt som planlagt i starten. Vi begynte med å ha en som skulle ha hovedansvaret for klienten, mens de to andre skulle ha ansvaret for servleten. Detteviste seg å bli feil inndelingen, siden klient delen var mye større en servletdelen.

Underveis i kodingen viste det seg også at vibegynte å få litt dår ligt i d, så for å effektiviserearbeidet fikken person hovedans var et for kodingen, mens de andre skulle komme med konstruktive innspill samtidig som de utarbeidet rapporten.

Verktøy.

ErgoGroupvilleiutgangspunktetatviskullebrukeRationalRosesom modelleringsverktøymen siden ingen av gruppe medlemmene hadde kjennskap til detteverktøyet valgte viå bruke Together i stedet.

## 6.2 Evaluering og kritikk av kode

**6.2.1 Meldinger mellom klass er**

I programmeringsfasens etterkant oppdaget viat formatet på meldinger mellom klasser var vidt forskjellig. Det ville vært en fordel om alle meldinger fulgtedet samme malen. Dette ville minske behovet for individuell oppdeling og sjekking av meldinger i hverklasse. En melding kunne være formatert på denne måten:

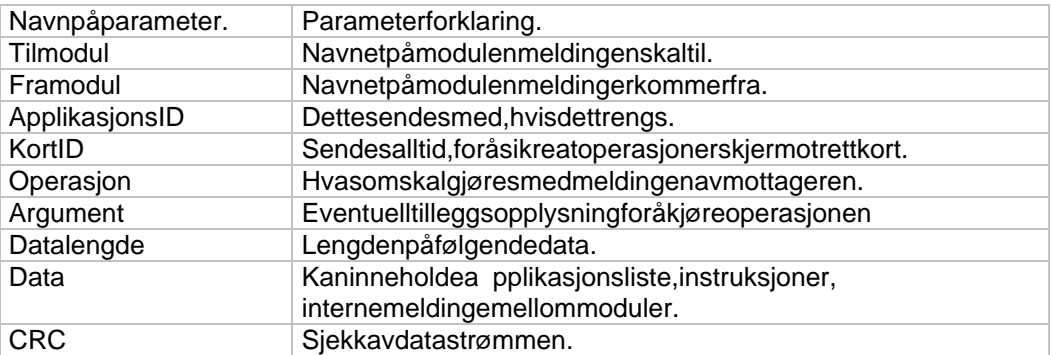

Et egenut viklet bibliotek ville da kunne tatt hånd om meldingen i de forskjellige klassene. Grunnen til at dette ikke ble gjort under utviklingen va rat vi ikke så dette sometproblem.

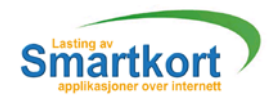

#### **6.2.2 Applikasjons kontroll**

Slik systemet er nå er det servleten sin oppgave å hente ut applikasjoner og sertifikater og sende disse til klienten. Klienten soppgave er å strukturere dataene fra applikasjon og sertif ikat filene. Til slutt henter klienten informasjon ut fra strukturen og generer er instruksjoner fra den, som sendes til kortet. I test fas en hos Ergo Group kom det frem at dette var feil måte å gjøre operasjoner mot kortet på. Det som hadde vært en bedre og tryggere løsning var hvis servlet en sto for innlasting, strukturering og instruksjonsoppbygning selv. Det eneste klienten da ville motta fra servleten var ferdige instruksjoner.

Grunnen til at dette er tryggere er todelt. For det første vil ikke hele ser tifikater og applikasjoner overføres via nettet. Den andre grunnen er at de heller ikke vil 'oppholde' segiappleten. Utfradet vi kannå angående hvordan en laster og sletter, serviatdette hadde vært en mye bedre løsning. Og det var dette EG ønsket helt fra begynnelsen av, grunnen til at dette ikke ble gjennomført var fordi vi ikke forsto problemet før det var for sent. Å endre nåværende kode slik at den laster/sletter fra servleten vilikke by på store problemer. I praksis vildet bety å flytte klass ene ALUFile.java, ALCFile.java og ADCFile.java fra klienten til servleten. I tillegg må noen metoder fra SCInterface.java flyttes.

#### **6.2.3 Bruk av Popup bokser**

I design dokumentet (se 3.2.1) er det satt oppmange for katiellige meldingsvinduer som skal inf ormere brukeren om eventuelle feileller utførte operasjoner. Under utvikling så vifort at det ikke var noe behov for å generer meldingsbokser for hver melding som sendes til brukeren. Siden system tross alter en prototyp, som skal videreutvikles, erdet like greit å skrive ut meldingen i meldingsvinduet. A implementere meldingsboks systemet istedet for å skrive det direkte uter trivielt. I praksis vil dette si å bytte ut alle "SettGuiMelding( Melding)" med "SettGuiAlert(Melding)".

#### **6.2.4 Krypteri ng**

Somendelav både oppgave beskrivelsen og kravspesifikasjonen, gikk kodingen ut på å lage en sikker overføring mellom klient og servlet. Her ble krypterings met oden SSL nevnt. Når vinærmere begynte å se på SSL kryptering under java oppstodet problemer. Det viste segat SSL kryptering benytter en spesiell form for webserver, dvs at i tillegg til å implementere SSL bibliotek i kildekoden, måtte vi i også sette opp en egen SSL server. Noe av problemet var at viikke fant programvare som satt opp dennefo rm for tjeneste på serveren. Et annet problem var at serveren og så måtte ha egne krypterings sertifikat, noe vi ikke fant ut hvem som utstedet. I samråd med EG bestemte vioss for å droppe SSL kryptering siden ikke de heller hadde kompetanse på området.

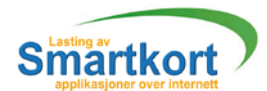

To andre krypteringsalgoritme ble også diskutert:

Å skrive en egen kryptering algoritme ville i hoved trekk ikke bypå store problemer. Herså vi på flere algoritmer, men fant til slutt ut av RSA kryptering ville blis ikkernok. Det som imidlertid ble pr oblemet var å finne en felle skryptering nøkkel for klient og servlet. På servleten villenøklene lagres sammen med informasjonen om hvert kort. Klienten måtte hente nøkkelen fra kortet. Dette fører til at hvert kort målaste smed en unik 'krypteringsnøkke l'applikasjon.

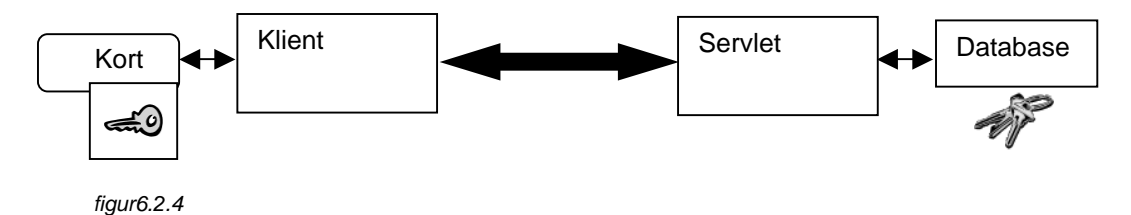

Vedoppstart må klienten hente denne nøkkelen fra kortet, før den kunne starte kommunikasjonen med servleten. Problemet med denne løsningen er at den er for komplisert, den ville tam yelenger tid å utvikle enn det vihadde til rådighet. Et annet problem ville også bli at applikasjonen ville forbruke verdifull plass på kortet.

Det ble også vurdert en annen met ode å kryptere data på. Public og Private key kryptering. Her ville klient og servlet hato sett med nøkler hver hhven p ublic og en private key. En melding som krypteres med public key kan kunde krypteres av en tilsvarende private key. Fra klient tilservlet ville krypteringen gå greit siden private key tilkortetliggeridatabasen. Mensammeproblemet oppstårigjen, med a tklienten må ha en nøkkel for oppakking. Her måtte den lagres i kortet, med de ulemper som dette fører med seg.

#### **6.2.5 Servlet som tråd**

Når klienten henviser seg til servleten, vil servleten starte oppogutføre oppgaven den ble pålagt av klienten, før de nreturner er svaret og dør.

Dette har viinnsette rentungvint måte å kommunisere på. En bedre løsning hadde vært om servleten var aktiv for hele tiden fra klienten var aktiv. Kommunikasjonen mellom de ville ble mer dynamisk siden begge kunne ta initiativ til å snakke med den andre. Dette ville også være en fordel for bruk ved kryptering, siden klienten og servleten kun trenger å autorisere seg for hverandre en gang, i stedet for hver melding som sendes. I praksis ville dette bety at når klienten kalte ser vletenførste gang, ville servleten startes i en egen tråd. Når da klienten hen viste seg til servleten igjen trenger den ikke å opprette en ny kommunikasjonskanal, men bruke kanalen som allerede er opprettet. Når klienten avsluttes sendes det en kommandot il servieten som forteller den om å drepetråen den går i. Grunnen til at dette ikke ble brukt i den neløsningen er at vi ikke hadde nok kunnskaper i bruk av tråder, og derfor ikke forsto hvilke mulighetertrådbrukgir.

## 6.3 Evaluer ing av prosjekt og opp

#### **6.3.1 Prosjektet**

Under arbeidet med prosjektet valgte viå følge en mal for kravspesifikasjonen som ikke var basert på Objekt Orientert Analyse (OOA), men på den tradisjonelle formen. Men siden vi på design begynte å ta i bruk elementer fra Obj ekt Orientert Design (OOD) så innser vi at det hadde vært hensiktsmessig også å bruke OOA. Grunnen til atviikke valgte å bruke OOA fra begynnelsen av varat vi ikke følte at vi behersket det nok til å skrive analyseder, men etter å ha gjennomført en obledder i gatorisk øving i faget Systemutvikling II haddevimer kunnskap om det. Da var allerede kravspesifikasjonen ferdigogvivalgtederforå ikke endre på den, men besluttet heller å ta i bruk elementerfra OOD til design dokumentet istedet.

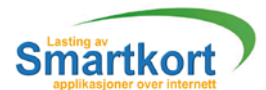

Ved senere prosj ekter vil vikomme til å benytte OOA da viføler at vi har fåtten større forståelse for det og hva det kan benyttes til.

Viføler at vihar kommet frem til en god rapport med tanke på at dette er første gang vigiennomføreretså omfattende prosjekt, og at viderforikke har noe sammenligningsgrunnlag. Den kanskje største utfordringen i utarbeidingen av prosjektetvar å skrive design dokumentet, siden vi ikke hadde noen form form aleller andretingå sammenligne med.

Itillegghardet vist segat Gantt skjemaet vilagde i forbindelse med forprosjektet, ble vanskeligå følge. En grunn til dette kan nok være at vi har begrenset erfaring med å planlegge og gjennomføre dette på større prosjekter.

#### **6.3.2 Oppdragsgiver**

Samarbeidet med oppdragsgiver har gått bra. Vi fikk låne med oss utstyr slik at vi ikke hadde behov for å tilpasse jobbingen vår til EGs åpningstider. Dette har medført både fordeler og ulemper. En av de største ulempen må kunne sies å være at kontakten med EG harvært noe begrenset. Vi har han tt kontakt med dem når vi har følt behov for det og hatt konkrete spørsmål, men kunne muligens ha jobbet noenærmere med dem slikat vikunne hafått mer tilbakemeldinger under arbeidet. Dette kan muligens være en av årsakene til misforståelser vedrørende oppgaven. Blant annet det med pakking av kommandoer som skulle sendes til kortet. (som nevn tipunkt 6.2.2)

Enfordelmed å jobbe som vi har gjort er at vin å har hatt til gang til 2 -3 datamaskiner kunfordette prosjektet, mens hos EG var det satt oppto alletrehovedprosjektsgruppenenoevisyntesvaraltforlite.

#### **6.3.3 Evaluering av gruppens arbeid**

Når viser tilbake på gruppas arbeid gjennom prosjekt perioden, må visi oss fornøyd. Gruppa har jobbet målbevist og etter best evne gjennom hele prosjektet. Motivasjonsnivået har vært litt varierende i perioder, spesielt før på ske da vi hadde endel andre store oppgaver ved skolen samt eksamener. Når det gjelder fremmøte så må dette sies å være upå klagelig, alle har møtt opp og b idratt til det endelige produktet.

Under jobbingen ble det tidlig klart at noen gruppemedlemmer hadde ett større og bedregrunnlag med Java programmeringen enn andre. Det ble derforenn aturlig utvikling at disse tok ett større ansvar med programmeringen , og mindre arbeid med rapporten, spesielt mot slutten da tid ble en kritisk faktor.

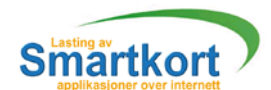

# 6.4 Konklusjon

Visyntes vihar fått gjennomført en bra oppgave selv om vi ikke fikk gjennomført alle de målene vihadde satt oss. Det har vist seg i ettertid at ambisjo nene vihadde under utarbeidingen av kravspesifikasjonen var i høyeste laget, spesielt med tanke på at vi bare var tre stykker som arbeidet med oppgaven. Med det utgangspunktet vi hadde sattoppikravspesifikasionen vistedet segattre stykker ble i mins te laget for en så omfattende oppgave. For å få fullført alle de målene visatte oss, burde vi hattett bedregrunnlag med Java programmering, eventuelt hatt med en person til på oppgaven.

Det er fortsatten del koding som må gjennomføres før en kan komme rsielt begynne med lasting av smartkort applikasjoner over internett. Den løsningen vi presenterer her er det første skrittet til en fullstendig løsning. Det har hele tiden vært hoved målet med oppgaven, å legge grunnlaget for en kommeseriell levedyktig løs ning, en pilot.

Hvisdepunktenenevnt under avsnitt 6.1 og 6.2 utføres vildenneste versjonen kunne blien meget braløsning.

Arbeidet med oppgaven har gitt ossen verdifull plattform å bygge videre på, kanskje spesielt når det gjelder Java programmeri ng og prosjektarbeid, men også lært oss myeomsmartkortogbruk av disse.

I ettertid ser vi tilbake på prosjektet som en nyttig ressurs og en viktig erfaring som vi kan ta med ossinniar beidslivet, hvor prosjektar beid har blitt en mer og mer viktig arbeidsform.

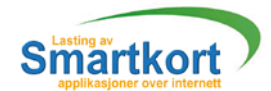

# Litteraturliste

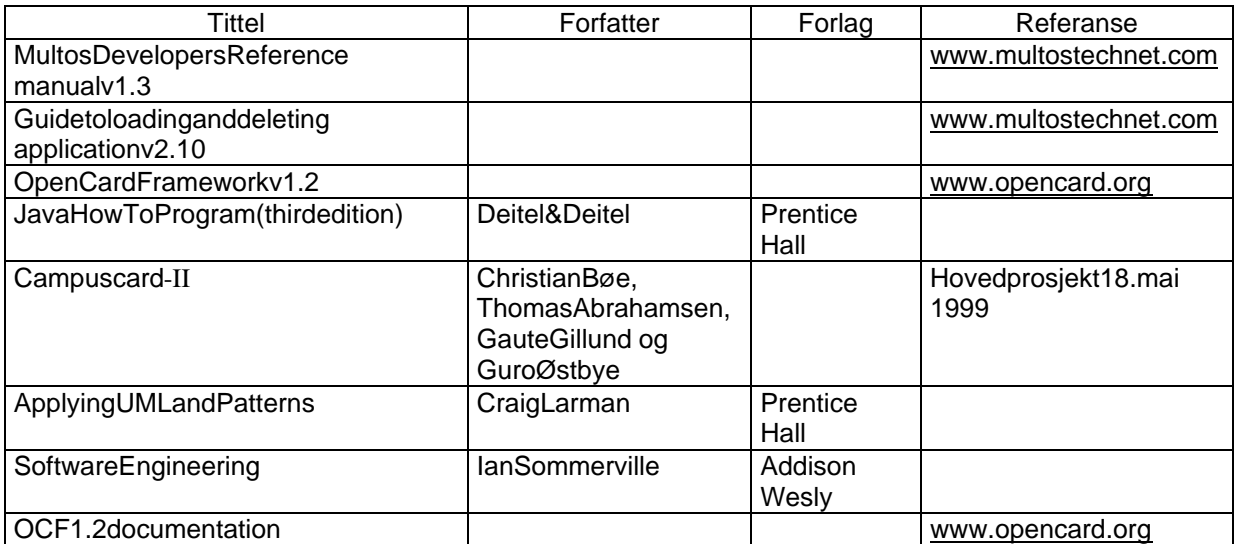

# Internettlinker

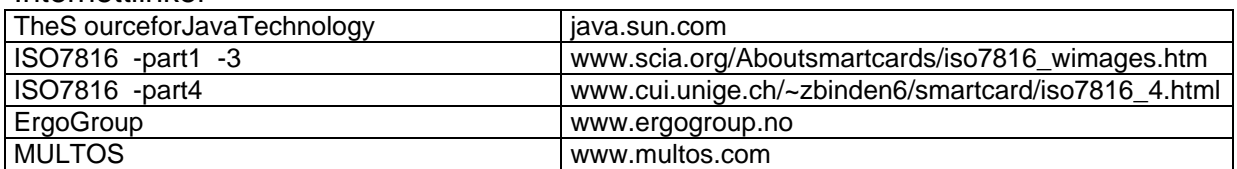

Verktøy

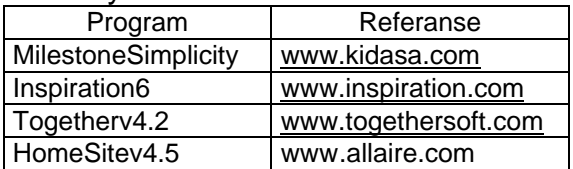

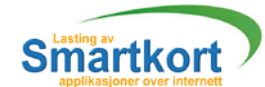

# **DEL: 7**

# Vedlegg

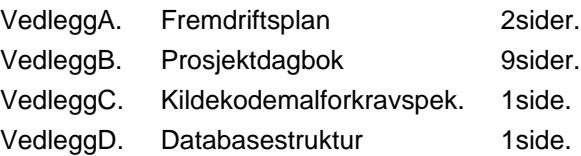

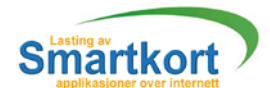

# **Vedlegg A**

Fremdriftsplan

# 1Ansvarsforhold<br>Prosjektleder:

Loggfører: Martin Klaveness Webansvarlig: OlaØsteng Dokumentansvarlig: OlaØsteng

Arve Bjørnerud

2Øvrigerollerogbemanning Kontaktperson Ergo Group Morten Johansen.

> Veileder: **FrodeHaug**

Startaktiviteter: (egenstudie) JBuilder4.0: ArveBiørnerud MultOS: Martin Klaven ess Sikkerhet, SSL: OlaØsteng Flash: OlaØsteng

Hovedaktiviteter: Programmering av servlet: Arve Bjørnerud og Ola Østeng Programmering av klient: Martin Klaveness

# 3 Planlegging, oppfølging og rapportering

3.1 Hovedinndeling av prosjek tet.

- Forprosjekt
- Kravspek/analyse
- **Koding/design**
- **Testing**
- **Flash/hjemmeside**

# 3.2Kravtilstatusmøter og beslutningspunkter.

- **Avtalt3statusrapport** 
	- ca. 20 februar, ca. 30 mars og ca. 1 mai
- Beslutningspunkter/milepæler
	- Ferdig for prosjekt
		- Ferdig kravspe sifikasjon
		- Ferdigdesign
		- Ferdig koding
		- Ferdigtesting
		- Ferdig sikkerhetsanalyse
		- Foreta fremføring
		- Foreta webdesign, siste tidspunkt for start.
		- Ferdigrapport.

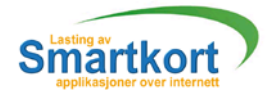

# 4 Gantt diagram

Visertilfilen/pdf/gantdiagram.pdfpåcd -rommen.

# 5 Evaluering av Gantt diagram

Det viste segganske raskt under arbeidet at Gantt diagrammet kom til å blivanskelig å følge. Aktivitetenetok mye lengre tid enn det viantok på forhånd, i tillegg var ambisjonene store i begynnelsen noe som gjorde at vitrodde viskulle kant en at vi are å få til mer enn viklarte.

Utarbeidelse av kravspesifikasjonen tok en uke lengre tiden planlagt, og var ferdig 1. mars, mot planlagt 23. februar. Grunnen til at dette arbeidet ble forsinket skyldes endel usikkerhet knyttettilhvordan viskulleutar beide kravspesifikasjonen. Forsinkelsen førte derfor til at vi kom littetter skjema i forhold til design dokumentet. Vi prøvde å arbeide mer for å ta igjen litt av det tapte, men det visste seg van skelig på grunn av andre oppgaver i andre fag samtidig, i tilleggvardetlikeføreksamensådesigndokumentetbleikkeferdigfør17.april, en måned etter planlagt.

Etter på sken var under visningen slutt for 2 av gruppens medlemmer, dette gjorde at vikunne bruke mer tid på hovedprosjektet. Men viklarte ikke å ta igjen det vil å etter, siden det ble mye å gjøre.

Under arbeidet med designdokumentet jobbet visamtidig med koding. Vihad desatt av altfor litentid til kodingen så dette gjorde at kodingen i kkeble avslutte før 18. mai, noe som var nesten en månede tter den opprinnelige planen. Under kodingen, som nevn tirapporten, begyntevimedklientenførstførservletenblepåbegynt. Iplanleggingsfasenså viforossat servleten var den mest krevende så vi ville begynne tidlig på den ne og planla å bruke to personer til denne oppgaven. Dette viste seg å bligalt siden klienten var størst. Webdesign med Flashinnså viat viikke hadde tid til, så vi valgte å droppe dette på et statusmøte med gruppen 30.april.

Innleveringeneavstatusrapporteneblehellerikke levertetterdenoppsatteplanen, det skyldes blant annet at veileder ville haden siste status rapporten litt senere. Vivalgte derfor å leverestatusrapportene1.mars, 3.april og 7.mai.

Gjennomføringen av risikoanalysen fulgte den oppsatte planen, det som megjorde innleveringen.
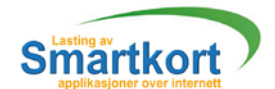

# **VedleggB**

Prosjektdagbok

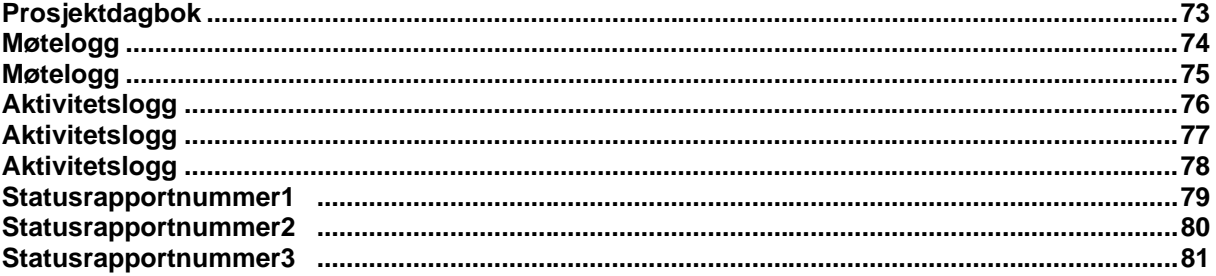

# Prosjektdagbok

Viharvalgtå jobbe mest mulig samlet under hele oppgaven, og har under disse samlingen ført en aktivitets loggover dissemøtene. Viharit tille gaf ørt loggover allemøter villet and than that the distributed ended to a ktivit aktivitetsloggover disse møtene. Vi har i tillegg ført loggover alle møter v med Ergo Group, Morten Johansen. Vi har også hattet statusmøte og levert 3 statusrapporter til veileder. Viharikke levert møtereferater til de involverte parter etter hvert møte, siden de møtene vi har hatt med veileder og Erg o Group stort sett har vært å klare oppet par uklare punkter i kravspek/design.

Viharvalgt å legge med 2 eksempler på aktivitetslogg, to eksempler på møtelogg og de 3 statusrapportene

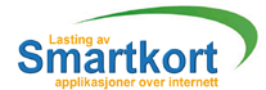

# Møtelogg

Dato: 17/01-01 Logfører : Martin Klaveness **Status møte** : Nei **Møtemed** : FrodeHaug Studentertilstede : OlaØsteng, Arve Bjørnerud og Martin Klaveness **Antall sider** : 1

# **Emnersombletattopp:**

- **Prosjektleder**
- **Statusrapporter**
- Forprosjekt
- **Forkortelser**
- **Kravspesifikasjon**

# **Resulater / utfall av møte :**

- **Valgavp rosjektledergjørespånestegruppemøte**
- **Veileder vilha 3 statusrapporter underveis**
- **Arbeid med for prosjekt startes**

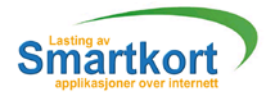

# Møtelogg

Dato: 17/01-01 Logfører : Martin Klaveness **Status møte** : Nei **Møtemed** : MortenJohansenogAsbjørnHovstø **Studentertilste de**: OlaØsteng, Arve Bjørnerud og Martin Klaveness **Antall sider** : 1

## **Emnersombletattopp:**

- **Kravspesifikasjon**
- **Bruke Rational Rosetil modelering og klassediagram**
- **Signering avaxtale**
- **Muligheterforutvidelser(pinkode+++)**
- **Definereangrep.** (Noenpåkli entandrepåserver)
- Bøker

# **Resulater / utfall av møte :**

- Fikk litteratur, begynne å sette oss inn i Jbuilder
- **Arveskulleeksperimenteremed Jbuilder**

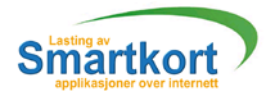

# Aktivitetslogg

Dato: 18/01-01 Logfører : Martin Klaveness **Status møte** : Nei **Møtemed** : Gruppen **Studentertilstede** : OlaØsteng, Arve Bjørnerud og Martin Klaveness **Antall sider** : 1

# **Emnersombletattopp:**

- **Forprosjektpåbegynnes**
- Begynneråsamledefinisjonertilfremmedordliste

## **Resulater / utfall av møte :**

Begyntpåforprosjekt, og sattoppen grovskisse fordenne

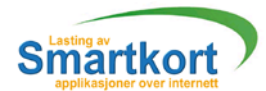

# Aktivitetslogg

**Dato**: 20/01-01 Logfører : Martin Klaveness **Status møte** : Nei **Møtemed** : Gruppen **Studentertilstede** : OlaØsteng, Arve Bjørnerud og Martin Klaveness **Antall sider** : 1

# **Emnersombletattopp:**

- **■** Ganttsk jema
- Forprosjektet

## **Resulater / utfall av møte :**

- **Ferdigmed for prosjektig rovetrekk.**
- **Levereforprosjekttilveilederfor** synspunkter

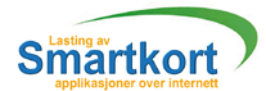

# Aktivitetslogg

**Dato**: 30/04-01 **Logfører** : Martin Klaveness **Status møte** : Ja **Møtemed** : Gruppen Studentertils tede: OlaØsteng, Arve Bjørnerud og Martin Klaveness **Antall sider** : 1

### **Emnersombletattopp:**

■ Flash

# **Resulater / utfall av møte :**

**VibesluttetådroppeFlashdesignpå applikasjonen.** 

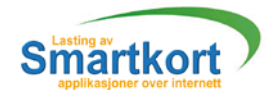

Statusrapportnummer1 1. mars 2001

# Lasting og slett ing av applikasjoner over internett

# **Oppgaver fullført så langt**

- Levertforprosjekt
- **Ferdigmedkravspesifikasjon**
- Alle gruppens medlemmer har jobbet med hvert sitt kjerneområde
- Opprettet web side for gruppen og oppgaven

# **Oppgaver som vi jobber med nå/skal be gynne med i nærmeste fremtid**

• Utarbeide design for oppgaven

# **Planlegging**

For øyeblikket ligger vilittetter den opprinnelige planen for kravspesifikasjonen som var ment å være ferdig fredagden 23. februar. Kravspesifikasjonen bleikke ferdig førden 1. ma rs. Grunnen til dette var nok hovedsaklig at vifeilberegnet arbeidsmengden til kravspesifikasjonen noe. Som en følge av dette valgte viå utsette statusrapporten nesten en uke, til 1 mars, slik at vileverte den samtidig som vible ferdige med kravspesifi kasjonen.

# **Organisering**

Organiseringen av gruppen ansvarsområder og ansvarsfordeling er blitt ganske jevnt fordelt. Alle har fåttsine kjerne oppgaver som de skal sette seg innifør vitar fatt på selve oppgaven med å programmere systemet. Under jobbingen med kravspesifikasjonen så har fordelingen av arbeidsmengden blitt noe skiev, men dette er hovedsaklig pga. mangel på PC -er å jobbe på og at gruppemedlemmene har noe forskjellig forståelsesnivå på hvordan oppgaven skalløses så langt.

### **Gruppens samarbeid og motivasjon**

Jobbingen innadig ruppen fungerer meget godt så langt. Alle bidrar så godt de kan og samar beidet med oppgavene er bra. Motivasjonen har vært noe varier ende fra tid til annen, men moralen er høy og vigreierå konsentrere ossom oppgaven.

### **Veilederkontakt**

Kontakten og samarbeidet med veileder funger upå klagelig, vi har møter som regelen gang i uken og får mangenyttige innspill og tips i forbindelse med videre jobbing.

Samarbeidet med Ergo Group fungerer også bra, de stiller opppå møter når vitrenger det og svarer på spørsmål som vi måtte ha. Det eneste som kanskje kunne vært utført noeraskere er opprettelsen av grupper om for prosjektgruppene hos Ergo Group.

### **Totalstatus**

Så langt har jobbingen med prosjektet gått rimelig bra, alle har bi dratt med sin del. Kravspesifikasjonen og første statusraport har blittnesten en uke forsinket med tanke på tidsfristen på fremdriftsplanen, men dette har ikke hatt noe stor innvirkning på resten av oppgaven. Jobbingen med designfasen vil begynne snarlig og vi forventer at viskal greie å ta innigiende dagene som viligger etter skiema i løpet av denne fasen da vin å har fått litt mer er far ingmed gruppej obbingen.

\_\_\_\_\_\_\_\_\_\_\_\_\_\_\_\_ prosjektleder Arve Bjørnerud

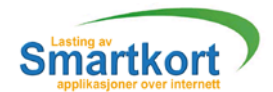

Statusrapportnummer<sub>2</sub> 3. april 2001

# Lasting og sletting av applikasjoner over internett

# **Oppgaver fullført så langt**

- Levertforprosjekt
- Ferdigmedkravspesifikasjon
- Alle gruppens medlemmer har jobbet med hvert sitt kjerne område
- Opprettet web side for gruppen og oppg aven http://higstud5.hig.no/smartkort/
	- Opprettet web side med klient testing http://studenter.hig.no/arv\_bjoe/gui/
- Levert status rapport nr 1 og 2.

# **Oppgaver som vi jobber med nå/skal begynne med i nærmeste fremtid**

- Utarbeide design for oppgaven
- Utarbeideprogramkodeklient/servlet.

# **Planlegging**

For øyeblikket ligger vietter den opprinnelige planen for designdokument som var ment å være ferdig fredagd en 14. mars. Grunnen til dette er hovedsaklig at vifeilberegnet arbeidsmengden til design dokumentetnoe, og at vihaddestore start problemer. En annen grunn er at andre arbeidsoppgaver sånn som obligatoriske øvinger og eksamenslesning har tatt mye av tid en vår. Som en følge av dette ble statusrapporten og så forsinket litt over en uke, til 3 april.

# **Organisering**

Under jobbingen med design dokument og koding så har fordelingen av arbeidsmengden blitt noe skjev, detteer hovedsaklig pga. mangel på PC -er å jobbe på og at gruppemedlemmene har noe forskjellig forståelsesnivå på hvordan oppgaven skalløses så langt.

### **Gruppens samarbeid og motivasjon**

Jobbingen innadigruppen fungerer meget godt så langt. Alle bidrar så godt de kan og samarbeidet med oppgavenee r bra. Motivasjonen har vært noevarierende fra tid til annen, men moralen er høy og vigreier å konsentrere ossom oppgaven.

### **Veilederkontakt**

Vihardessverreglemtogmeldefratilveilederdedageneviikketrengte å hamøte, dette beklager vi på det sterkeste. Grunnen til at dette bleglemter at gruppeleder er distre og har litt formye å gjøre. Mendemøtene vi har hatt har vært meget informative.

Ergo Group kommer fortsatt med mange gode innspill, og viføler at vibegynner å bli litt husvarme. Viharfåttlåneen smartkort leser av EG , denne har viennå ikke fått til å fungere sammen med javakoden, menet møte eller email med Morten villøsedet. Når dette er løst er klient delen som godtsomferdig.

### **Totalstatus**

Jobbingen med designdokument v il får en høyere prioritet, siden vin å er ferdig med en eksamen og to innleveringer, det gjenstår kun en eksamen fredagden 6. april . Etter den siste eksamen, vil vi prøve og jobbe nesten hverdag, da vil designdokumentet falle på plass rimelig for t. Utv ikling av kode følger gantt-skjemaetbra og vil gå som normalt.

prosjektleder Arve Bjørnerud

\_\_\_\_\_\_\_\_\_\_\_\_\_\_\_\_

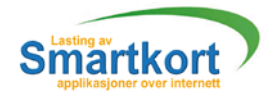

# Statusrapportnummer3 7 mai 2001

# Lasting og sletting av applikasioner over internett

# **Oppgaver fullført så langt**

- Levertforprosjekt
- **Ferdigmedkravspesifikasjon**
- Alle gruppens medlemmer har jobbet med hvert sitt kjerneområde
- Opprettet web side for gruppen og oppgaven http://higstud5.hig.no/smartkort/
- Opprettet web sid emed klient testing http://studenter.hig.no/arv\_bioe/gui/
- Levert status rapport nr 1, 2 og 3.
- Ferdigmed design dokument

### **Oppgaver som vi jobber med nå/skal begynne med i nærmeste fremtid**

- Snartfullfør tprogrammeringsdelen
- Jobbetendelmedrapporten

### **Planlegging**

Viharetter å hattett gruppemøte blitt enige om å droppe Flash delen av oppgaven da den vil ta for langtid å fullføre, og derfor ha en negativ innvirkning på de andre og mer vesentlige dele neav oppgaven. Vifantutunder arbeidet med prosjektet iklient server programmer ingat det innebar mye tidkrevendejobbing. Vifokuserer derformer på de viktigste delene av prosjektet.

### **Organisering**

Sånnsom det har utviklet seg i arbeidet med prosjek tet så har vi funnet ut at den beste måten for oss har vært å ha en som programmer er og de andre har ansvaret for å utarbeide prosjekt rapportene og komme med innspill til programmeringen.

### **Gruppens samarbeid og motivasjon**

Jobbingen innadig ruppen fungere r meget godt så langt. Alle bidrar så godt de kan og samar beidet med oppgaveneer bra. Motivasionen har i den senere tid vært bedre enn tidligere og har derfor resultertibedreresultater. En av hovedgrunnen et ilden bedrede motivasjonen er at vietter på ske kun har jobbet med hoved prosjektet siden vi ikke har andre fag og konsentre reossom.

#### **Veilederkontakt**

Detharetterpåskeværtmindrebehovforveilederkontaktenntidligere. Dettefordiviharkommet godt igang med prosjektjobbingen. Viharlikevel hatt noen møter der vihar fått nyttige innspillom forandringer/forbedringerpå oppgaven.

### **Totalstatus**

Viharfortsatt noe problemer med SSL delen av oppgaven, men etter at vible enige om å droppe Flashdelen ser det nå ut til at viligger greit antil at vi i abliferdige til den fastsatte datoen 23. mai forutsatt at SSL delen ikke bruker for langtid.

\_\_\_\_\_\_\_\_\_\_\_\_\_\_\_\_ prosjektleder Arve Bjørnerud

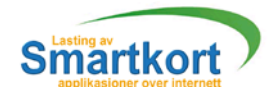

# **Vedlegg C**

Kildekodemalforkravspek /\* Sistendret: 25.01.2001 Endretav: Arve Bjørnerud Endringer: 2501 2001 av AB La til funksjon........ Endretklasse....... Endringer : 23012001 av MK **Nyklasse** Opprettet: 2001 2001 av AB Lagde Grunnleggende design \*/ packagetest002; importiava.awt.\*; importi ava.awt.event.\*; importjavax.swing.\*; publicclass Frame1extendsJFrame{<br>publicFrame1(){<br>//SKALtabuler/ //SKAL tabuleres inn ethopp  $if$  (something) $\tilde{f}$  thendothis(); } else { dontdoitatall(); } }  $\}$  $\}$ public thendothis(){  $//\alpha$  interval begynnemed intiTall;  $\blacksquare$ StringsTekst; and the string string string string string string string string string string string string string string string string string string string string string string string string string string string string stri TextFieldtfInput= newTextField(); } }

Side 82

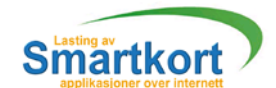

# **Vedlegg D**

# MySqldatabaseoppbygning

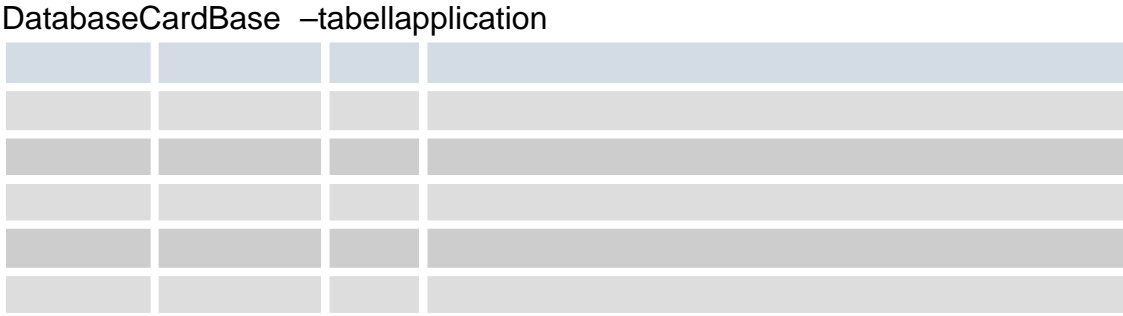

# DatabaseCardBase - tabell card

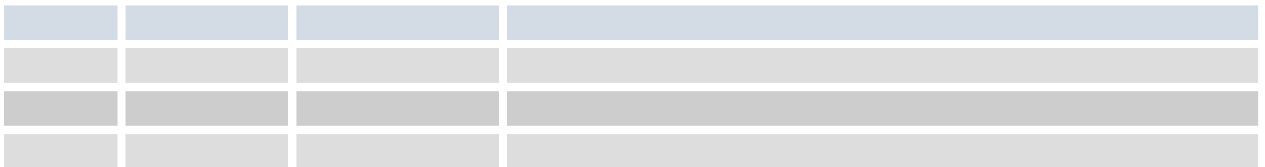

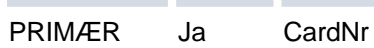

# DatabaseCardBase - tabell cardapp

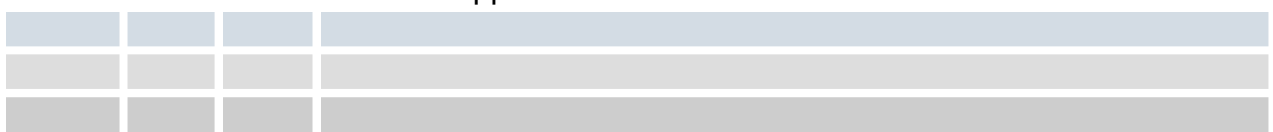

# DatabaseCardBase - tabellfiles

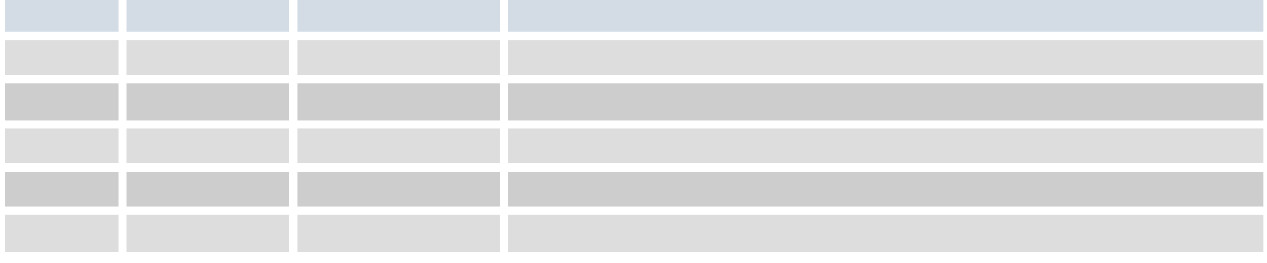

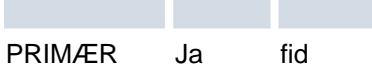